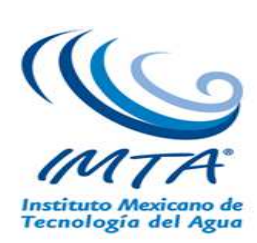

# **INFORME FINAL**

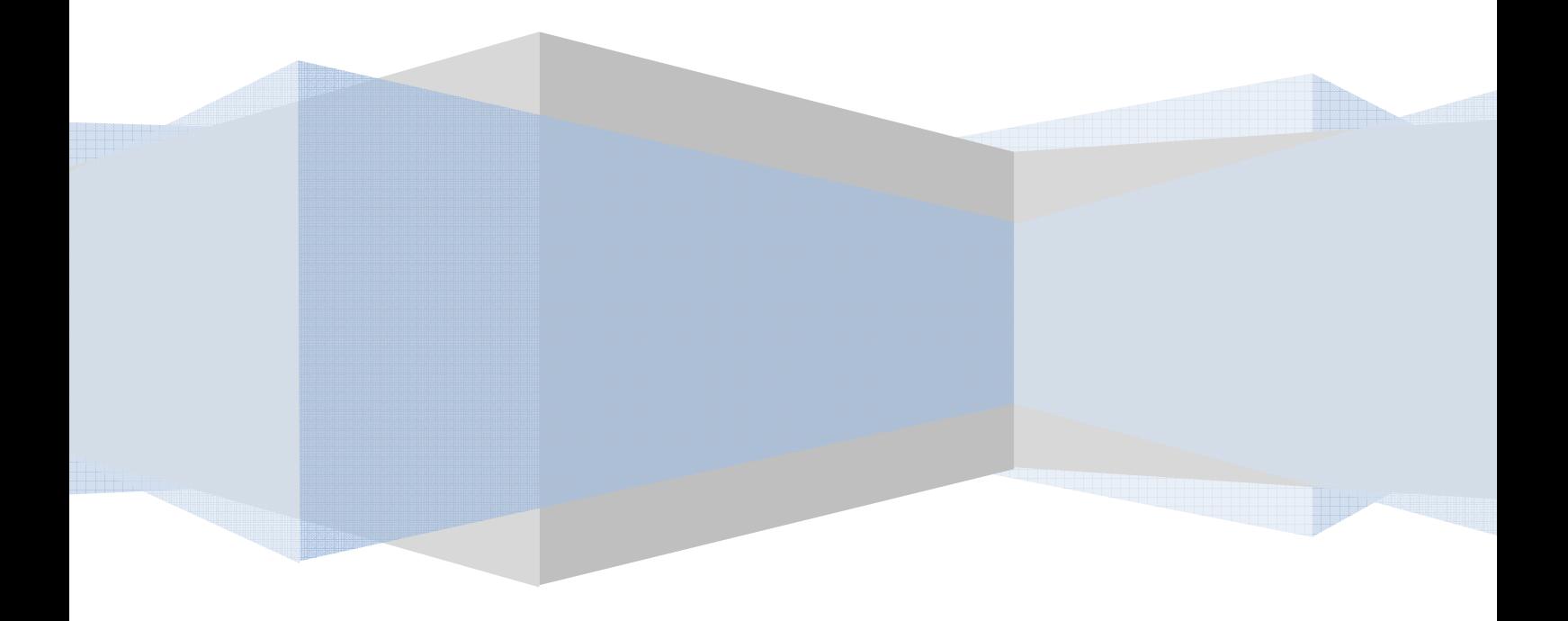

# Contenido

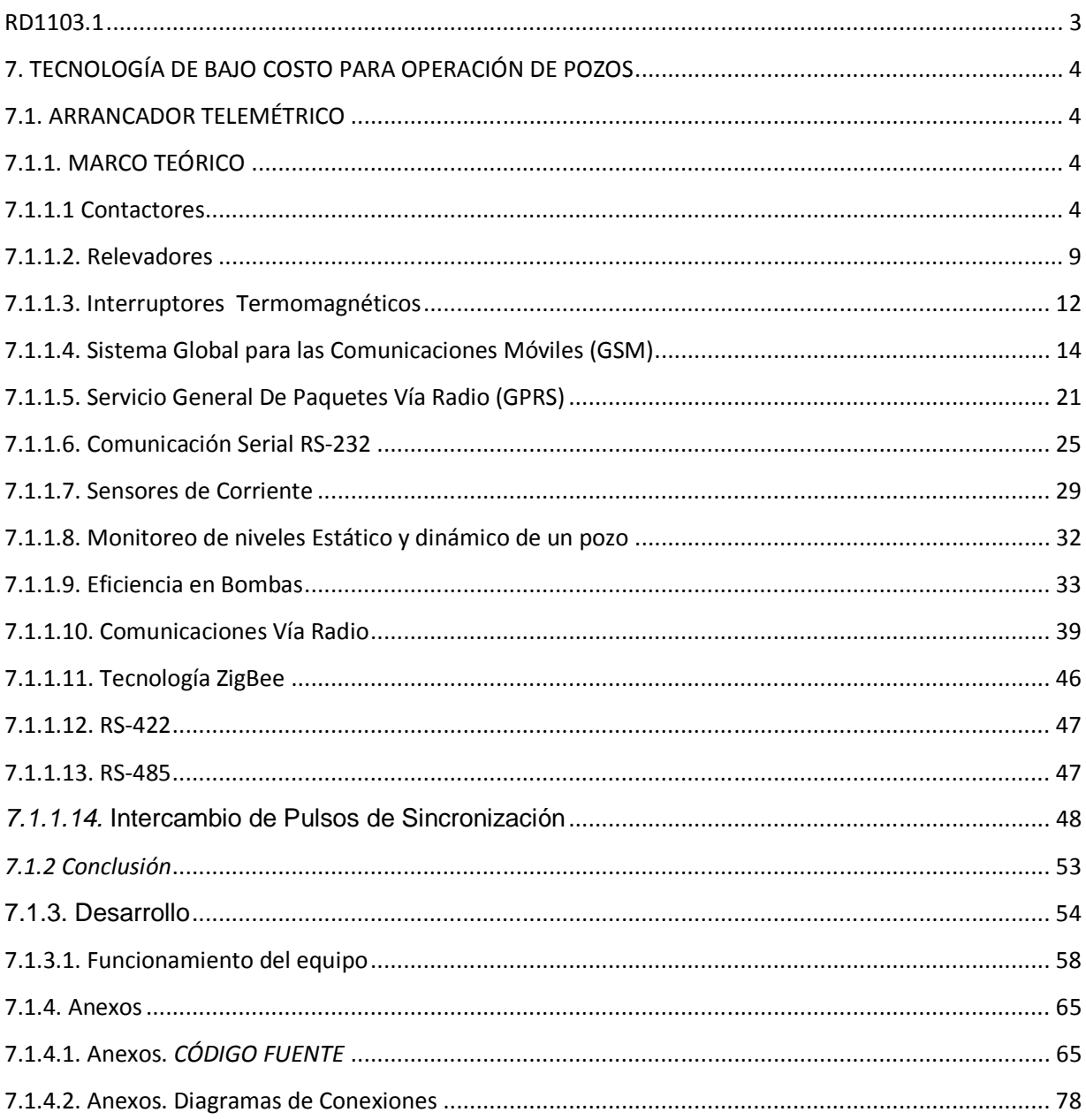

# REPORTE FINAL DEL PROYECTO INTERNO

# DESARROLLO DE TECNOLOGÍA DE OPERACIÓN DE MÓDULOS DE RIEGO DE ASOCIACIONES CIVILES DE USUARIOS (CONTINUIDAD DE TECNOLOGÍA DE MECATRÓNICA)

# **RD1103.1**

JEFE DE PROYECTO ING. MARIO VILLAREAL RODRIGUEZ

# **7. TECNOLOGÍA DE BAJO COSTO PARA OPERACIÓN DE POZOS**

# **7.1. ARRANCADOR TELEMÉTRICO**

El arrancador telemétrico es un equipo electrónico que permite la automatización del arranque y paro de motores o bombas, se hace a través de llamadas y mensajes de texto.

# **7.1.1. MARCO TEÓRICO**

### **7.1.1.1 Contactores**

Un contactor es un dispositivo con capacidad de cortar la corriente eléctrica de un receptor o instalación con la posibilidad de ser accionado a distancia, que tiene dos posiciones de funcionamiento: una estable o de reposo, cuando no recibe acción alguna por parte del circuito de mando, y otra inestable, cuando actúa dicha acción. Este tipo de funcionamiento se llama de "todo o nada".

- Clasificación
- a) Contactores electromagnéticos. Su accionamiento se realiza a través de un electroimán.
- b) Contactores electromecánicos. Se accionan con ayuda de medios mecánicos.
- c) Contactores neumáticos. Se accionan mediante la presión de un gas.
- d) Contactores hidráulicos. Se accionan por la presión de un líquido.
- Constitución de un contactor electromagnético.

Contactos principales. Son los destinados a abrir y cerrar el circuito de potencia. Están abiertos en reposo.

Contactos auxiliares. Son los encargados de abrir y cerrar el circuito de mando. Están acoplados mecánicamente a los contactos principales y pueden ser abiertos o cerrados.

Bobina. Elemento que produce una fuerza de atracción (FA) al ser atravesado por una corriente eléctrica. Su tensión de alimentación puede ser de 12, 24 y 220V de corriente alterna, siendo la de 220V la más usual.

Armadura. Parte móvil del contactor. Desplaza los contactos principales y auxiliares por la acción (FA) de la bobina.

Núcleo. Parte fija por la que se cierra el flujo magnético producido por la bobina.

Resorte. Es un muelle encargado de devolver los contactos a su posición de reposo una vez cesa la fuerza FA.

• Funcionamiento del contactor.

A los contactos principales se conectan al circuito que se quiere gobernar. Asegurando el establecimiento y cortes de las corrientes principales y según el número de vías de paso de corriente, será bipolar, tripolar, tetrapolar, etc. realizándose las maniobras simultáneamente en todas las vías.

Los contactos auxiliares son de dos clases abiertos y cerrados. Estos forman parte del circuito auxiliar del contactor y aseguran las auto alimentaciones, los mandos, enclavamientos de contactos y señalizaciones en los equipos de automatismo.

Cuando la bobina del contactor queda excitada por la circulación de la corriente, mueve el núcleo en su interior y arrastra los contactor principales y auxiliares, estableciendo a través de los polos el circuito entre la red y el receptor. Este arrastre o desplazamiento puede ser:

- Por rotación, pivote sobre su eje.
- Por traslación, deslizándose paralelamente a las partes fijas.
- Combinación de movimientos, rotación y traslación.

Cuando la bobina deja de ser alimentada, abre los contactos por efecto del resorte de presión de los polos y del resorte de retorno de la armadura móvil.

La bobina está concebida para resistir los choque mecánicos provocados por el cierre y la apertura de los contactos y los choques electromagnéticos debidos al paso de la corriente por sus espiras, con el fin de reducir los choques mecánicos la bobina o circuito magnético, a veces los dos se montan sobre amortiguadores.

Si se debe gobernar desde diferentes puntos, los pulsadores de marcha se conectan en paralelo y el de parada en serie.

• Simbología y referenciado de bornes.

Los bornes de conexión de los contactores se nombran mediante cifras o códigos de cifras y letras que permiten identificarlos, facilitando la realización de esquemas y las labores de cableado.

Los contactos principales se referencian con una sola cifra, del 1 al 16.

Los contactos auxiliares están referenciados con dos cifras. Las cifras de unidades o cifras de función indican la función del contacto:

- 1 y 2, contacto normalmente cerrados (NC).
- 3 y 4, contacto normalmente abiertos (NA).
- 5 y 6, contacto de apertura temporizada.
- 7 y 8, contacto de cierre temporizado.

La cifra de las decenas indica el número de orden de cada contacto en el contactor. En un lado se indica a qué contactor pertenece.

Las bobinas de un contactor se referencian con las letras A1 y A2. En su parte inferior se indica a qué contactor pertenece.

El contactor se denomina con las letras KM seguidas de un número de orden.

• Elección de un contactor electromagnético.

Es necesario conocer las siguientes características del receptor:

La tensión nominal de funcionamiento, en voltios (V).

La corriente de servicio (Ie) que consume, en amperios (A).

Tabla 0.1 Potencia (HP) Corriente(A)

| <b>Potencia</b><br><b>Mecánica</b> | <b>Corriente de</b><br><b>Servicio</b> |
|------------------------------------|----------------------------------------|
| Pm (Kw)                            | le( A )                                |
| 0.75                               | 3                                      |
| 1.1                                | 4                                      |
| 1.5                                | 6                                      |
| 2.2                                | 8.5                                    |
| 3                                  | 11                                     |
| 4                                  | 14.5                                   |
| 5.5                                | 18                                     |
| 7.5                                | 25                                     |
| 10                                 | 35                                     |
| 11                                 | 39                                     |
| 15                                 | 51                                     |
| 22                                 | 73.5                                   |

La naturaleza y la utilización del receptor, o sea, su categoría de servicio.

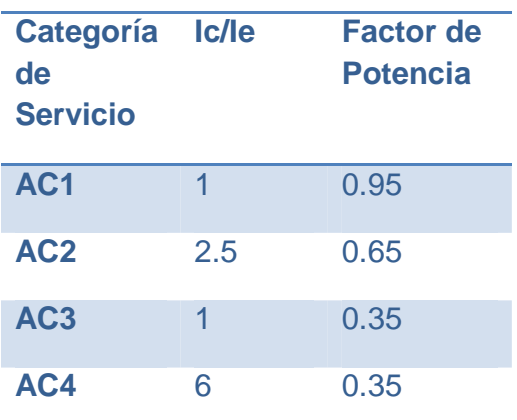

Tabla 0.2 Categoría de servicio

La corriente cortada, que depende del tipo de categoría de servicio y se obtiene a partir de la corriente de servicio, amperios (A).

Los pasos a seguir para la elección de un contactor son los siguientes:

- 1. Obtener la corriente de servicio (Ie) que consume el receptor.
- 2. A partir del tipo de receptor, obtener la categoría de servicio.
- 3. A partir de la categoría de servicio elegida, obtener la corriente cortada (Ic) con la que se obtendrá el calibre del contador.

Además, hay que considerar la condición del factor de potencia, ya que, en el caso de los circuitos de alumbrado con lámparas de descarga (vapor de mercurio, sodio,...) con factor de potencia 0,5 (sin compensar), su categoría de servicio es AC3, aunque por su naturaleza debería ser AC1. Mientras que si estuviera compensado a 0,95, su categoría sería AC1.

• Aplicaciones.

Las aplicaciones de los contactores, en función de la categoría de servicio, son:

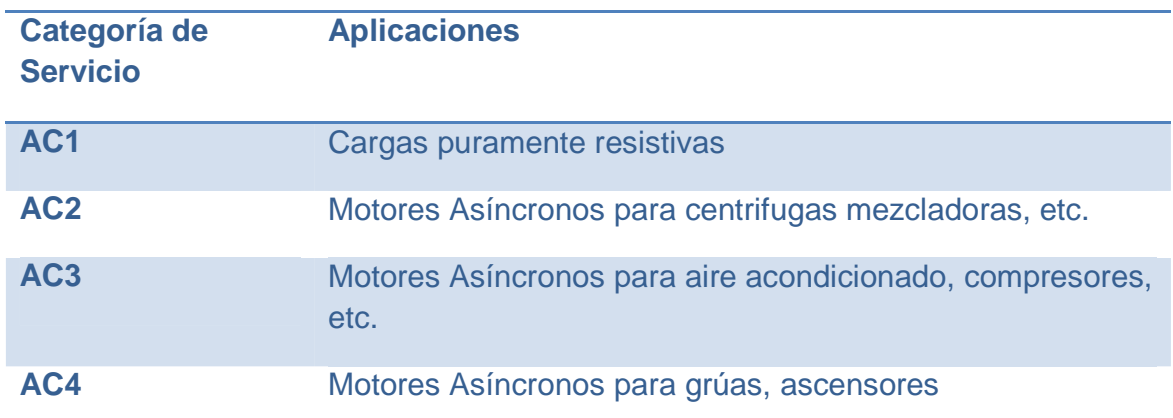

#### Tabla 0.3 Aplicaciones

## **7.1.1.2. Relevadores**

Un Relevador, también conocido como relé, es un dispositivo que controla el estado de un interruptor mediante una entrada eléctrica. En su interior, posee comúnmente una bobina que al energizarse -por Ley de Faraday- induce una fuerza magnética que cambia el estado del interruptor.

Existen relevadores con interruptores normalmente (es decir sin flujo eléctrico) abiertos y normalmente cerrados. Además de esa característica también existen relevadores con múltiples entradas y múltiples interruptores.

SPST (Single Pole Single Throw, Polo Sencillo Interruptor Sencillo).- Consiste en una sola entrada de corriente y un sólo interruptor. El interruptor queda abierto o cerrado, según sean las condiciones dadas.

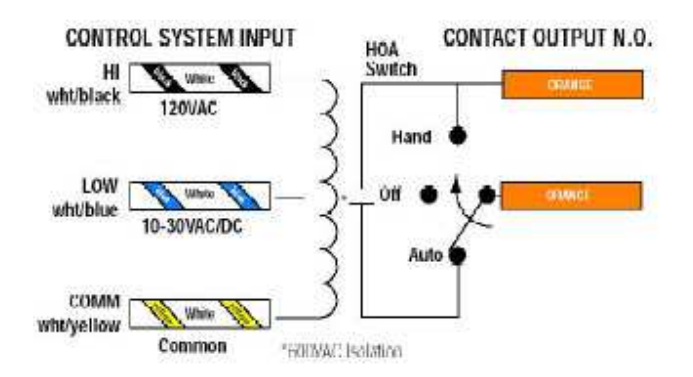

Figura 0.1 Interruptor polo sencillo

SPDT (Single Pole Double Throw, Polo Sencillo Interruptor Doble).- Consiste en una sola entrada de corriente y en este caso el interruptor doble consiste un interruptor que se cierra mientras que otro se abre, o como un cambio de trayectoria del circuito partiendo de una entrada común

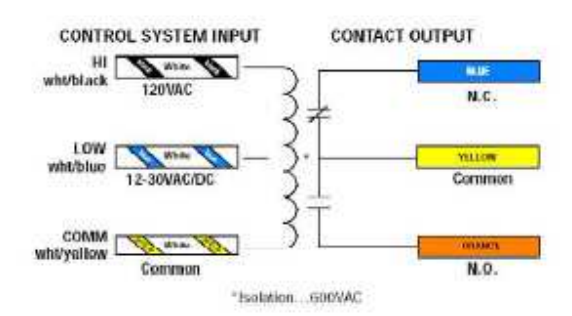

Figura 0.2 Interruptor doble polo

DPST (Double Pole Single Throw, Polo Doble Interruptor Sencillo).- En esta configuración se tienen 2 entradas con una tierra común que pueden controlar de distintas maneras 2 interruptores simples independientes.

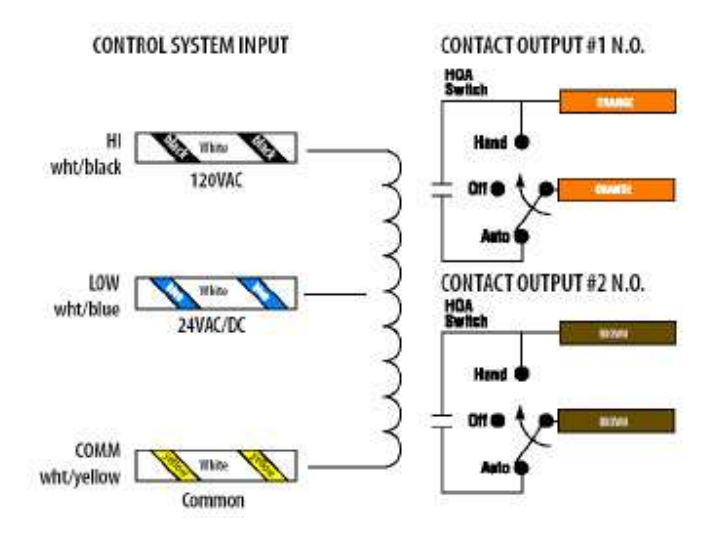

Figura 0.3 doble interruptor seincillo

DPST (Double Pole Double Throw, Polo Doble Interruptor Doble).- En esta configuración se tienen 2 entradas con una tierra común que pueden controlar de distintas maneras 2 interruptores dobles independientes.

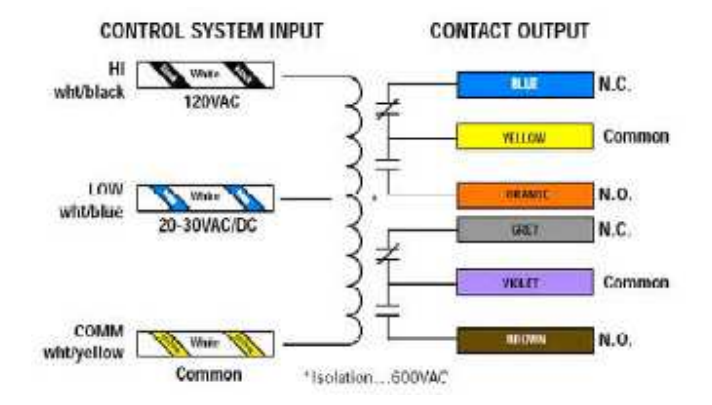

Figura 0.4 doble interruptor doble

#### **7.1.1.3. Interruptores Termomagnéticos**

Un interruptor termomagnético, o disyuntor termomagnético, es un dispositivo capaz de interrumpir la corriente eléctrica de un circuito cuando ésta sobrepasa ciertos valores máximos. Su funcionamiento se basa en dos de los efectos producidos por la circulación de corriente eléctrica en un circuito: el magnético y el térmico (efecto Joule). El dispositivo consta, por tanto, de dos partes, un electroimán y una lámina bimetálica, conectadas en serie y por las que circula la corriente que va hacia la carga.

#### **• Funcionamiento**

Al circular la corriente por el electroimán, crea una fuerza que, mediante un dispositivo mecánico adecuado (M), tiende a abrir el contacto C, pero sólo podrá abrirlo si la intensidad I que circula por la carga sobrepasa el límite de intervención fijado. Este nivel de intervención suele estar comprendido entre 3 y 20 veces la intensidad nominal (la intensidad de diseño del interruptor termomagnético) y su actuación es de aproximadamente unas 25 milésimas de segundo, lo cual lo hace muy seguro por su velocidad de reacción. Esta es la parte destinada a la protección frente a los cortocircuitos, donde se produce un aumento muy rápido y elevado de corriente.

La otra parte está constituida por una lámina bimetálica (representada en rojo) que, al calentarse por encima de un determinado límite, sufre una deformación y pasa a la posición señalada en línea de trazos lo que, mediante el correspondiente dispositivo mecánico (M), provoca la apertura del contacto C. Esta parte es la encargada de proteger de corrientes que, aunque son superiores a las permitidas por la instalación, no llegan al nivel de intervención del dispositivo magnético. Esta situación es típica de una sobrecarga, donde el consumo va aumentando conforme se van conectando aparatos.

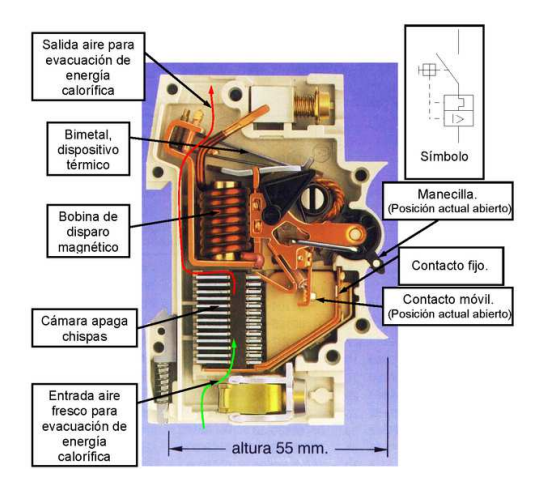

Figura 0.1 partes de un interruptor termomagnético

Ambos dispositivos se complementan en su acción de protección, el magnético para los cortocircuitos y el térmico para las sobrecargas. Además de esta desconexión automática, el aparato está provisto de una palanca que permite la desconexión manual de la corriente y el rearme del dispositivo automático cuando se ha producido una desconexión. No obstante, este rearme no es posible si persisten las condiciones de sobrecarga o cortocircuito. Incluso volvería a saltar, aunque la palanca estuviese sujeta con el dedo, ya que utiliza un mecanismo independiente para desconectar la corriente y bajar la palanca.

El dispositivo descrito es un interruptor termomagnético unipolar, por cuanto sólo corta uno de los hilos del suministro eléctrico. También existen versiones bipolares y para corrientes trifásicas, pero en esencia todos están fundados en los mismos principios que el descrito.

Se dice que un interruptor es de corte omnipolar cuando interrumpe la corriente en todos los conductores activos, es decir las fases y el neutro si está distribuido.

Las características que definen un interruptor termomagnético son el amperaje, el número de polos, el poder de corte y el tipo de curva de disparo (B,C,D,MA). (por ejemplo, Interruptor termomagnético C-16A-IV 4,5kA).

# **7.1.1.4. Sistema Global para las Comunicaciones Móviles (GSM)**

El Sistema Global para las Comunicaciones Móviles (GSM, proviene de "Groupe Special Mobile") es un sistema estándar, completamente definido, para la comunicación mediante teléfonos móviles que incorporan tecnología digital. Por ser digital cualquier cliente de GSM puede conectarse a través de su teléfono con su computador y puede hacer, enviar y recibir mensajes por e-mail, faxes, navegar por Internet, acceso seguro a la red informática de una compañía (LAN/Intranet), así como utilizar otras funciones digitales de transmisión de datos, incluyendo el Servicio de Mensajes Cortos (SMS) o mensajes de texto.

GSM se considera, por su velocidad de transmisión y otras características, un estándar de segunda generación (2G). Su extensión a 3G se denomina UMTS y difiere en su mayor velocidad de transmisión, el uso de una arquitectura de red ligeramente distinta y sobre todo en el empleo de diferentes protocolos de radio (W-CDMA).

La Asociación GSM (GSMA o GSM Association), este estándar es el más extendido en el mundo, con un 82% de los terminales mundiales en uso. GSM cuenta con más de 3.000 millones de usuarios en 212 países distintos, siendo el estándar predominante en Europa, América del Sur, Asia y Oceanía, y con gran extensión en América del Norte.

La ubicuidad del estándar GSM ha sido una ventaja tanto para consumidores (beneficiados por la capacidad de itinerancia y la facilidad de cambio de operador sin cambiar de terminal, simplemente cambiando la tarjeta SIM) como para los operadores de red (que pueden elegir entre múltiples proveedores de sistemas GSM, al ser un estándar abierto que no necesita pago de licencias).

En GSM se implementó por primera vez el servicio de mensajes cortos de texto (SMS), que posteriormente fue extendido a otros estándares. Además, en GSM se define un único número de emergencias a nivel mundial, el 112, que facilita que los viajeros de cualquier parte del mundo puedan comunicar situaciones de emergencia sin necesidad de conocer un número local.

#### • **Frecuencias**

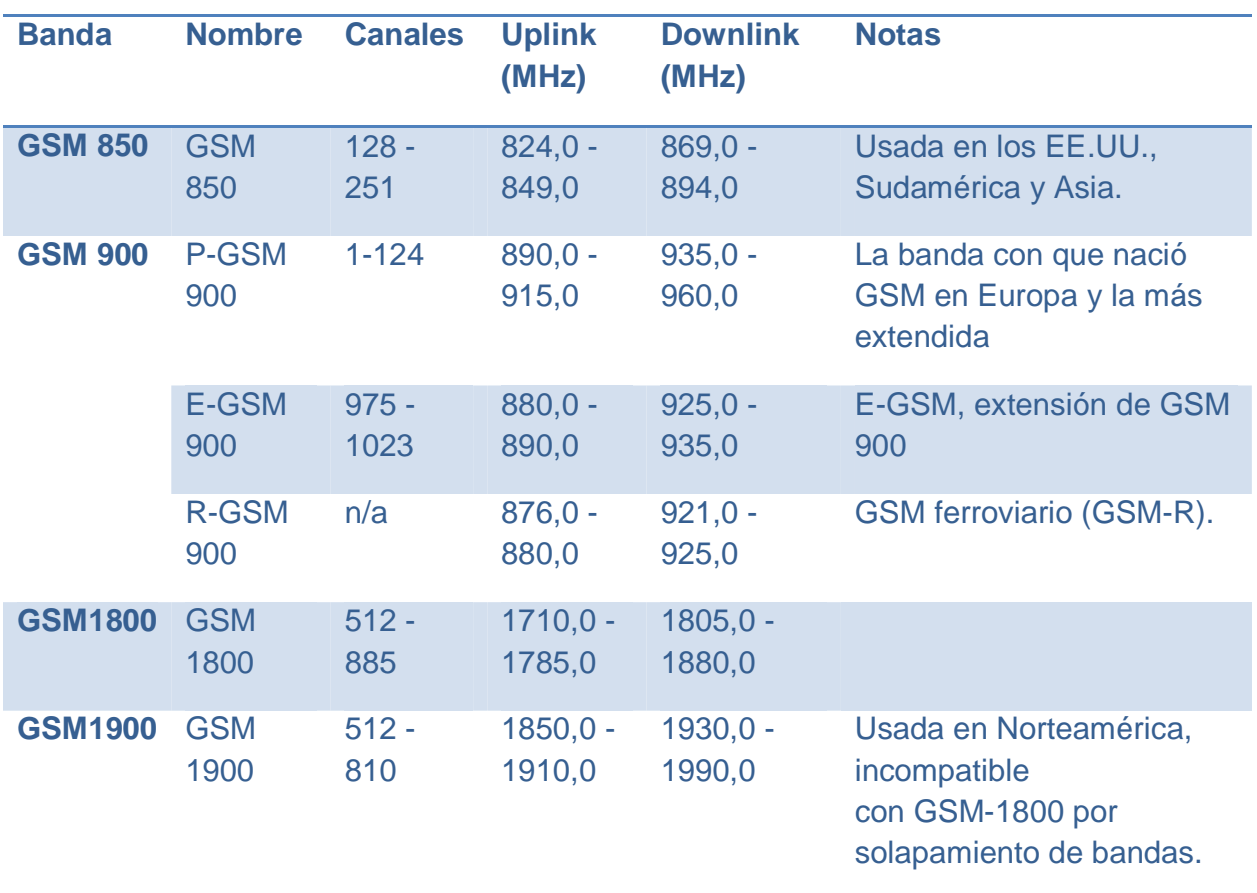

El interfaz de radio de GSM se ha implementado en diferentes bandas de frecuencia.

• **Reparto del espectro disponible** 

Lo primero a lo que nos enfrentamos al diseñar la estructura de red para un sistema de telefonía móvil es la limitación en el rango de frecuencias disponibles. Cada "conversación" (o cada cliente de tráfico de datos) requiere un mínimo de ancho de banda para que pueda transmitirse correctamente. A cada operador en el mercado se le asigna cierto ancho de banda, en ciertas frecuencias delimitadas, que debe repartir para el envío y la recepción del tráfico a y desde los distintos usuarios (que, por una parte, reciben la señal del otro extremo, y por otra envían su parte de la "conversación"). Por tanto, no puede emplearse una sola antena para recibir la señal de todos los usuarios a la vez, ya que el ancho de banda no sería suficiente; y además, deben separarse los rangos en que emiten unos y otros usuarios para evitar interferencias entre sus envíos. A este problema, o más bien a su solución, se le suele referir como reparto del espectro o división del acceso al canal. El sistema GSM basa su división de acceso al canal en combinar los siguientes modelos de reparto del espectro disponible. El primero es determinante a la hora de especificar la arquitectura de red, mientras que el resto se resuelve con circuitería en los terminales y antenas del operador:

Empleo de celdas contiguas a distintas frecuencias para repartir mejor las frecuencias (SDMA, Space Division Multiple Access o acceso múltiple por división del espacio); reutilización de frecuencias en celdas no contiguas;

División del tiempo en emisión y recepción mediante TDMA (Time Division Multiple Access, o acceso múltiple por división del tiempo);

Separación de bandas para emisión y recepción y subdivisión en canales radioeléctricos (protocolo FDMA, Frequency Division Multiple Access o acceso múltiple por división de la frecuencia);

Variación pseudoaleatoria de la frecuencia portadora de envío de terminal a red (FHMA, Frequency Hops Multiple Access o acceso múltiple por saltos de frecuencia).

La BSS, capa inferior de la arquitectura (terminal de usuario – BS – BSC), resuelve el problema del acceso del terminal al canal. La siguiente capa (NSS) se encargará, por un lado, del enrutamiento (MSC) y por otro de la identificación del abonado, tarificación y control de acceso (HLR, VLR y demás bases de datos del operador). Este párrafo con tantas siglas se explica a continuación con más calma, pero sirve de resumen general de la arquitectura de red empleada.

Por otra parte, las comunicaciones que se establezcan viajarán a través de distintos sistemas. Para simplificar, se denomina canal de comunicaciones a una comunicación establecida entre un sistema y otro, independientemente del método que realmente se emplee para establecer la conexión. En GSM hay definidos una serie de canales lógicos para el tráfico de llamadas, datos, señalización y demás propósitos.

#### **Capa de radio y control de radio: subsistema de estaciones base o BSS**

Esta capa de red se ocupa de proporcionar y controlar el acceso de los terminales al espectro disponible, así como del envío y recepción de los datos.

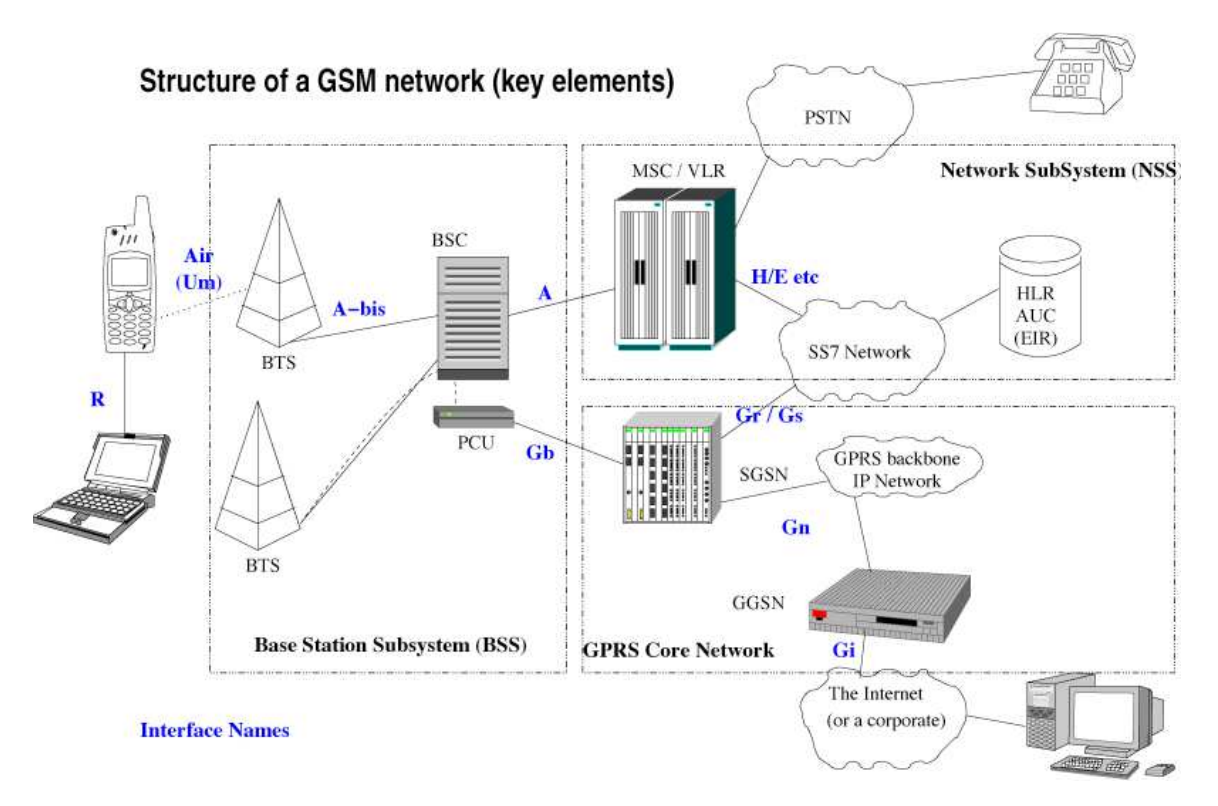

División en celdas: estaciones base o BS

Figura 0.1 Estructura de una red GSM

El sistema debe ser capaz de soportar una gran carga de usuarios, con muchos de ellos utilizando la red al mismo tiempo. Si sólo hubiera una antena para todos los usuarios, el espacio radioeléctrico disponible se saturaría rápidamente por falta de ancho de banda. Una solución es reutilizar las frecuencias disponibles. En lugar de poner una sola antena para toda una ciudad, se colocan varias, y se programa el sistema de manera que cada antena emplee frecuencias distintas a las de sus vecinas, pero las mismas que otras antenas fuera de su rango. A cada antena se le reserva cierto rango de frecuencias, que se corresponde con un cierto número de canales radioeléctricos (cada uno de los rangos de frecuencia en que envía datos una antena). Así, los canales asignados a cada antena de la red del operador son diferentes a los de las antenas contiguas, pero pueden repetirse entre antenas no contiguas.

Además, se dota a las antenas de la electrónica de red necesaria para comunicarse con un sistema central de control (y la siguiente capa lógica de la red) y para que puedan encargarse de la gestión del interfaz radio: el conjunto de la antena con su electrónica y su enlace con el resto de la red se llama estación base (BS, Base Station). El área geográfica a la que proporciona cobertura una estación base se llama celda o célula (del inglés cell, motivo por el cual a estos sistemas se les llama a veces celulares). A este modelo de reparto del ancho de banda se le denomina a veces SDMA o división espacial.

El empleo de celdas requiere de una capa adicional de red que es novedosa en el estándar GSM respecto a los sistemas anteriores: es el controlador de estaciones base, o BSC, (Base Station Controller) que actúa de intermediario entre el "corazón" de la red y las antenas, y se encarga del reparto de frecuencias y el control de potencia de terminales y estaciones base. El conjunto de estaciones base coordinadas por un BSC proporcionan el enlace entre el terminal del usuario y la siguiente capa de red, ya la principal, que veremos más adelante. Como capa de red, el conjunto de BSs + BSC se denomina subsistema de estaciones base, o BSS (Base Station subsystem).

Una estación base GSM puede alcanzar un radio de cobertura a su alrededor desde varios cientos de metros (en estaciones urbanas) hasta un máximo práctico de 35 km (en zonas rurales), según su potencia y la geografía del entorno. Sin embargo, el número de usuarios que puede atender cada BS está limitado por el ancho de banda (subdividido en canales) que el BSC asigna a cada estación, y aunque podría pensarse que las estaciones base deberían tener una gran potencia para cubrir mayor área,

tienen una potencia nominal de 320 W como máximo (frente a las antenas de FM o televisión, que poseen potencias de emisión de miles de Watts, un valor casi despreciable) y de hecho siempre emiten al menor nivel de potencia posible para evitar interferir con celdas lejanas que pudieran emplear el mismo rango de frecuencias, motivo por el cual es raro que se instalen modelos de más de 40 W. Es más, en zonas urbanas muy pobladas o túneles se instala un mayor número de BSs de potencia muy limitada (menor que 2,5 W) para permitir la creación de las llamadas pico y microceldas, que permiten mejor reutilización de las frecuencias (cuantas más estaciones, más reutilización de frecuencias y más usuarios admisibles al mismo tiempo) o bien dan cobertura en lugares que una BS normal no alcanza o precisan de gran capacidad (túneles de metro o de carreteras, espacios muy concurridos, ciudades muy pobladas).

Por tanto, en zonas donde exista una gran concentración de usuarios, como ciudades, debe instalarse un gran número de BSs de potencia muy limitada, y en zonas de menor densidad de uso, como áreas rurales, puede reducirse el número de estaciones y ampliar su potencia. Esto asegura además mayor duración de la batería de los terminales y menor uso de potencia de las estaciones base.

Además, el terminal no se encuentra emitiendo durante el transcurso de toda la llamada. Para ahorrar batería y permitir un uso más eficiente del espectro, se emplea el esquema de transmisión TDMA (Time Division Multiple Access, o acceso múltiple por división del tiempo). El tiempo se divide en unidades básicas de 4,615 ms, y éstas a su vez en 8 time slots o ranuras de tiempo de 577 µs. Durante una llamada, se reserva el primer time slot para sincronización, enviada por la BS; unos slots más tarde, el terminal emplea un slot para enviar de terminal a BS y otro para recibir, y el resto quedan libres para el uso de otros usuarios en la misma BS y canal. Así se permite un buen aprovechamiento del espectro disponible y una duración de batería superior, al no usar el emisor del terminal constantemente sino sólo una fracción del tiempo.

#### • **Códigos estándar en redes GSM Identificación de llamada (CALLER ID)**

Activación de envío u ocultación del número al realizar o recibir una llamada. Estos códigos dependen de la habilitación del servicio por parte de la proveedora del mismo. En algunos países, como Argentina, las empresas Personal, Claro, Perú (Movistar) y Venezuela (Digitel) ignoran los códigos y la activación/desactivación del servicio debe ser realizada desde el menú de cada teléfono.

Al realizar una llamada:

Activar: \*31# [SEND]

Cancelar: #31# [SEND]

Estado: \*#31# [SEND]

Al recibir

Activar: \*30# [SEND]

Cancelar: #30# [SEND]

Estado: \*#30# [SEND]

Temporal (solo para una llamada)

No mostrar: #31#NUMERO [SEND]

Mostrar: \*31#NUMERO [SEND]

Mostrar el código IMEI del teléfono

Marcar \*#06#

### • **Tarjeta SIM**

Una de las características principales del estándar GSM es el Módulo de Identidad del Suscriptor, conocida comúnmente como tarjeta SIM. La tarjeta SIM es una tarjeta inteligente desmontable que contiene la información de suscripción del usuario, parámetros de red y Directorio telefónico. Esto permite al usuario mantener su información después de cambiar su teléfono. Paralelamente, el usuario también puede cambiar de operador de telefonía, manteniendo el mismo equipo simplemente cambiando la tarjeta SIM. Algunos operadores introducen un candado para que el teléfono utilice un solo tipo de tarjeta SIM, o sólo una tarjeta SIM emitida por la compañía donde se compró el teléfono, esta práctica se conoce como bloqueo de sim, y es ilegal en algunos países.

En Australia, América del Norte y Europa, muchos operadores móviles bloquean los terminales que venden. Esto se hace porque el precio de la telefonía móvil es típicamente subvencionado con los ingresos procedentes de suscripciones, y los operadores para tratar de evitar subvencionar los móviles de la competencia pueden recurrir a esta práctica. Los abonados pueden ponerse en contacto con el operador, para eliminar el bloqueo o bien utilizar servicios privados para retirar el mismo, o hacer uso de software y sitios web para desbloquear el teléfono por sí mismos. Si bien la mayoría de los sitios web ofrecen el desbloqueo a un costo fijo, algunos lo hacen de manera gratuita. El bloqueo se aplica al teléfono, identificado por su identidad internacional del equipo móvil (IMEI) número y no a la cuenta (que se identifica con la tarjeta SIM).

### **7.1.1.5. Servicio General De Paquetes Vía Radio (GPRS)**

El servicio general de paquetes vía radio es una extensión del Sistema Global para Comunicaciones Móviles (Global System for Mobile Communications o GSM) para la transmisión de datos no conmutada (o por paquetes). Existe un servicio similar para los teléfonos móviles que del sistema IS-136. Permite velocidades de transferencia de 56 a 144 kbps.

Una conexión GPRS está establecida por la referencia a su nombre del punto de acceso (APN). Con GPRS se pueden utilizar servicios como Wireless Application Protocol (WAP), servicio de mensajes cortos (SMS), servicio de mensajería multimedia (MMS), Internet y para los servicios de comunicación, como el correo electrónico y la World Wide Web (WWW). Para fijar una conexión de GPRS para un módem inalámbrico, un usuario debe especificar un APN, opcionalmente un nombre y contraseña de usuario, y muy raramente una dirección IP, todo proporcionado por el operador de red. La transferencia de datos de GPRS se cobra por volumen de información transmitida (en kilo o megabytes), mientras que la comunicación de datos a través de conmutación de circuitos tradicionales se factura por minuto de tiempo de conexión, independientemente de si el usuario utiliza toda la capacidad del canal o está en un estado de inactividad. Por este motivo, se considera más adecuada la conexión conmutada para servicios como la voz que requieren un ancho de banda constante durante la transmisión, mientras que los servicios de paquetes como GPRS se orientan al tráfico de datos. La tecnología GPRS como bien lo indica su nombre es un servicio (Service) orientado a radio enlaces (Radio) que da mejor rendimiento a la conmutación de paquetes (Packet) en dichos radio enlaces.

El acceso al canal utilizado en GPRS se basa en divisiones de frecuencia sobre un dúplex y TDMA. Durante la conexión, al usuario se le asigna un canal físico, formado por un bloque temporal en una portadora concreta. Ese canal será de subida o bajada dependiendo de si el usuario va a recibir o enviar datos. Esto se combina con la multiplexación estadística en el dominio del tiempo, permitiendo a varios usuarios compartir el mismo canal físico, ya sea de subida o de bajada. Los paquetes tienen longitud constante, correspondiente a la ranura de tiempo del GSM. El canal de bajada utiliza una cola FIFO para los paquetes en espera, mientras que el canal de subida utiliza un esquema similar al de ALOHA con reserva. En resumen, se utiliza un sistema similar al ALOHA ranurado durante la fase de contención, y TDMA con una cola FIFO durante la fase de transmisión de datos.

La conmutación al ser por paquetes permite fundamentalmente la compartición de los recursos radio. Un usuario GPRS sólo usará la red cuando envíe o reciba un paquete de información. Todo el tiempo que esté inactivo podrá ser utilizado por otros usuarios para enviar y recibir información. Esto permite a los operadores dotar de más de un canal de comunicación sin miedo a saturar la red, de forma que mientras que en GSM sólo se ocupa un canal de recepción de datos del terminal a la red y otro canal de transmisión de datos desde la red al terminal, en GPRS es posible tener terminales que gestionen cuatro canales simultáneos de recepción y dos de transmisión.

Permite velocidades de transferencia moderadas mediante el uso de canales libres con multiplexación por división de tiempo, como por ejemplo el sistema GSM. En un principio se pensaba extender el GPRS de forma que cubriera otros estándares, pero en lugar de eso se están reconvirtiendo las redes de forma que utilicen el estándar del GSM. De esta manera, las únicas redes en las que el GPRS se utiliza actualmente son las redes GSM. El primer estándar de GPRS se debe al European Telecommunications Standards Institute (ETSI).

En la teoría, el GPRS original soportaba los protocolos IP y P2P, así como las conexiones del X25, aunque este último se eliminó del estándar. En la práctica se utiliza IPv4, puesto queIPv6 aún no tiene implantación suficiente y en muchos casos los operadores no lo ofrecen. Para asignar la dirección IP se utiliza DHCP, por lo que las direcciones IP de los equipos móviles son casi siempre dinámicas.

Desde el punto de vista del operador de telefonía móvil, es una forma sencilla de migrar la red desde GSM a una red UMTS puesto que las antenas (la parte más cara de una red de Telecomunicaciones móviles) sufren sólo ligeros cambios y los elementos nuevos de red necesarios para GPRS serán compartidos en el futuro con la red UMTS.

Los sistemas móviles de segunda generación (2G), combinados con la tecnología GPRS reciben a menudo el nombre de 2.5G, o de segunda generación y media. Esta nomenclatura se refiere al hecho de que es una tecnología intermedia entre la segunda (2G) y tercera (3G) generación de telefonía móvil.

• Servicios ofrecidos

La tecnología GPRS mejora y actualiza a GSM con los servicios siguientes:

- a) Servicio de mensajes multimedia (MMS)
- b) Mensajería instantánea
- c) Aplicaciones en red para dispositivos a través del protocolo WAP
- d) Servicios P2P utilizando el protocolo IP
- e) Servicio de mensajes cortos (SMS)
- f) Posibilidad de utilizar el dispositivo como módem USB

La tecnología GPRS se puede utilizar para servicios como el acceso mediante el Protocolo de Aplicaciones Inalámbrico (WAP), el servicio de mensajes cortos (SMS) y multimedia (MMS), acceso a Internet y correo electrónico.

El método de cobro típico para transferencias de datos usando GPRS es el pago por megabytes de transferencia, mientras que el pago de la comunicación tradicional mediante conmutación de circuitos se cobra por tiempo de conexión, independientemente de si el usuario está utilizando el canal o este se encuentra inactivo. Este último método es poco eficiente debido a que mantiene la conexión incluso cuando no se están transmitiendo datos, por lo que impide el acceso al canal a otros usuarios. El método utilizado por GPRS hace posible la existencia de aplicaciones en las que un dispositivo móvil se conecta a la red y permanece conectado durante un periodo prolongado de tiempo sin que ello afecte en gran medida a la cantidad facturada por el operador.

• Clases de dispositivos

Existen tres clases de dispositivos móviles teniendo en cuenta la posibilidad de usar servicios GSM y GPRS simultáneamente:

- a) Clase A: Estos dispositivos pueden utilizar simultáneamente servicios GPRS y GSM.
- b) Clase B: Sólo pueden estar conectados a uno de los dos servicios en cada momento. Mientras se utiliza un servicio GSM (llamadas de voz o SMS), se suspende el servicio GPRS, que se reinicia automáticamente cuando finaliza el servicio GSM. La mayoría de los teléfonos móviles son de este tipo.
- c) Clase C: Se conectan alternativamente a uno u otro servicio. El cambio entre GSM y GPRS debe realizarse de forma manual.

Para que un dispositivo de clase A pueda transmitir en dos frecuencias a la vez, necesitaría dos radios. Para resolver este costoso problema, un móvil con GPRS suele implementar la característica conocida como modo de transferencia dual (dual transfer mode, DMT). Un móvil DMT puede usar a la vez el canal de datos y el de voz, puesto que es la red la que coordina y se asegura de que no se requiera transmitir en dos frecuencias diferentes a la vez. Los móviles DMT se consideran de clase A, pero simplificados.

• Velocidades de transferencia

Dependiendo de la tecnología utilizada, la velocidad de transferencia varía sensiblemente. La tabla inferior muestra los datos de subida y bajada para cada tipo de tecnología.

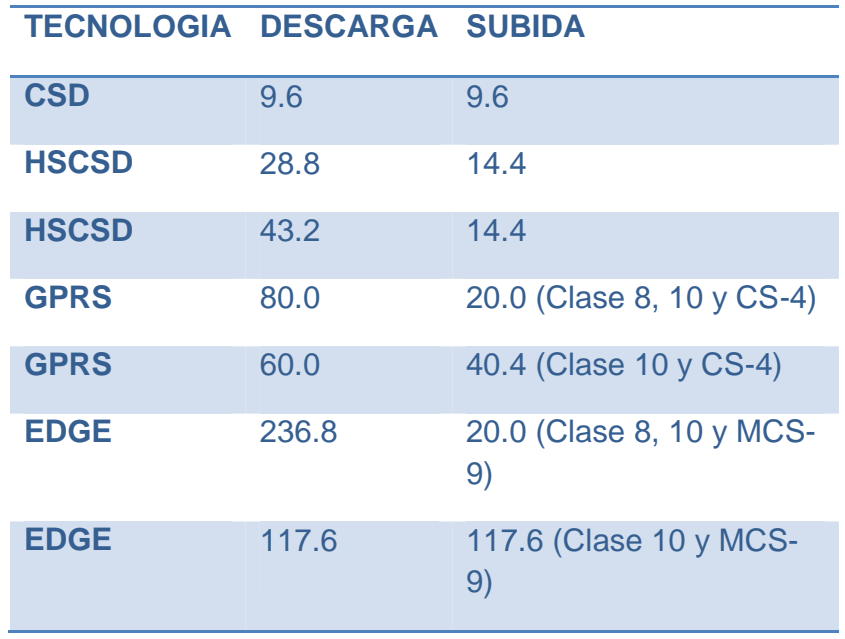

Para comparar GPRS con GSM se utiliza normalmente la velocidad de transmisión de SMS. Sobre una red GPRS se pueden enviar aproximadamente 30 SMS por minuto, frente a los 6 a 10 SMS que permite GSM.

## **7.1.1.6. Comunicación Serial RS-232**

Un dispositivo serial utiliza un protocolo de comunicación que es estándar para casi cualquier PC. No hay que confundirlo con el bus serial universal (USB). La mayoría de las computadoras incluyen dos puertos seriales RS-232. Serial es también un protocolo de comunicación para instrumentación en muchos dispositivos, y muchos dispositivos compatibles GPIB vienen con un puerto RS-232. Además, usted puede usar comunicación serial para adquisición de datos en conjunto con un dispositivo de muestreo remoto.

El concepto de comunicación serial es simple. El puerto serial envía y recibe bytes de información, un bit a la vez. Aunque esto es más lento que la comunicación paralela, la cual permite la transmisión entera de bytes de una sola vez, es más sencillo y puede utilizarlo en distancias grandes. Por ejemplo, las especificaciones IEEE 488 para comunicación paralela definen que el cableado entre equipos no debe ser mayor de 20 m en total, con no más de 2 m entre dos dispositivos cualquiera; en comunicación serial pueden extenderse hasta 120 m.

Típicamente, los ingenieros utilizan serial para transmitir datos ASCII. Completan la comunicación utilizando tres líneas de transmisión – referencia, transmisión, y recepción. Debido a que serial es asíncrono, el puerto puede transmitir datos en una línea mientras recibe datos en otra. Otras líneas están disponibles para el intercambio de pulsos de sincronización pero no son requeridas. Las características seriales importantes son: tasa de baudios, bits de datos, bits de paro, y paridad. Para que dos puertos se comuniquen, estos parámetros deben igualarse:

La tasa de baudios es una unidad de medición para comunicación que indica el número de bits transferidos por segundo. Por ejemplo, 300 baudios son 300 bits por segundo. Cuando los ingenieros se refieren a un ciclo de reloj, se refieren a la tasa en baudios, así que si el protocolo indica una razón en baudios de 4800, el reloj está ejecutándose a 4800 Hz. Esto quiere decir que el puerto serial está muestreando la línea de datos a 4800 Hz. Las tasas de baudios para líneas telefónicas son 14400, 28800, y 33600. Tasas de baudios mayores a estas son posibles, pero reducen la distancia disponible para la separación de dispositivos. Utilizan estas tasas de baudios para comunicación donde los dispositivos están localizados entre sí, como sucede típicamente con los dispositivos GPIB.

Bits de datos son mediciones de los bits de datos actuales en una transmisión. Cuando una computadora envía un paquete de información, la cantidad de datos actuales puede ser que no complete 8 bits. Los valores estándar para los paquetes de datos son de 5, 7, y 8 bits. El marco que usted elija dependerá de la información que está transfiriendo. Por ejemplo, el ASCII estándar tiene valores de 0 a 127 (7 bits). El ASCII extendido utiliza de 0 a 255 (8 bits). Si los datos que usted está transfiriendo se encuentran en texto simple (ASCII estándar), enviar 7 bits de datos por paquete, es suficiente para la comunicación. Un paquete se refiere a la transferencia de un sólo byte, incluyendo los bits de inicio/paro, bits de datos, y paridad. Debido a que el número de bits actuales depende del protocolo seleccionado, puede utilizar el término "paquete" para cubrir todas las instancias.

Los bits de paro son utilizados para señalar el término de comunicaciones en un paquete sencillo. Los valores típicos son 1, 1.5 y 2 bits. Debido a que los datos se encuentran sincronizados a través de las líneas y cada dispositivo tiene su propio reloj, es posible que los dos dispositivos pierdan sincronización. Por lo tanto, los bits de paro no solamente indican el final de una transmisión, también le da un margen de error a las velocidades de reloj de la computadora. A medida que se utilizan más bits para bits de paro, mayor oportunidad para sincronizar los diferentes relojes, pero más lenta la razón de transferencia de datos.

Paridad es una forma de revisión de error simple utilizada en la comunicación serial. Existen cuatro tipos de paridad – pares, impares, marcados y espaciados. También puede utilizar los que excluyen de paridad. Para paridad impar y par, el puerto serial fija el bit de paridad (el último bit después de los bits de datos) a un valor que asegura que la transmisión tenga un número par o impar de bits lógicos. Por ejemplo, si el dato es 011, para paridad par, el bit de paridad es 0 para mantener el número par de bits altamente lógicos. Si la paridad es impar, el bit de paridad es 1, resultando en 3 bits altamente lógicos. La paridad marcada y espaciada no revisa específicamente los bits de datos, simplemente fija la paridad de los bits como alta para la paridad marcada o baja para la paridad espaciada. Esto permite que el dispositivo receptor conozca el estado de un bit para así determinar si el ruido está corrompiendo los datos o si los relojes del dispositivo de transmisión y recepción se encuentran fuera de sincronización.

RS-232 (Estándar ANSI/EIA-232) es el conector serial que se encuentra en las PCs compatibles con IBM. Los ingenieros lo utilizan con diversos propósitos, como el conectar periféricos, impresoras, o módems, así como para instrumentación industrial. Debido a la línea del driver y mejoras en el cableado, las aplicaciones comúnmente incrementan el desempeño del RS-232 más allá de la distancia y velocidad listadas en el estándar. El RS-232 está limitado a conexiones punto a punto entre puertos seriales y dispositivos PC. Usted puede utilizar el hardware RS-232 para comunicaciones seriales en distancias de hasta 50 pies.

<sup>•</sup> Intercambio de Pulsos de Sincronización por Hardware

Este método en realidad si utiliza líneas de hardware. Así como las líneas Tx y Rx trabajan en conjunto, las líneas RTS/CTS y DTR/DSR también. Una es la entrada y la otra, la salida.

El primer conjunto de líneas son RTS (Request to Send) y CTS (Clear to Send). Cuando un receptor está listo para datos, se acerca a la línea RTS, indicándole que está listo para recibir datos. Esto es leído por el remitente en la entrada CTS, indicando que el envío de datos puede realizarse.

El siguiente conjunto de líneas son las DTR (Data Terminal Ready) y DSR (Data Set Ready). Los ingenieros utilizan estas líneas básicamente para la comunicación de módem porque permiten que el puerto serial y el módem comuniquen entre sí su estatus. Por ejemplo, cuando el módem está listo para que la PC envíe datos, avisará a la línea DTR, indicando que se ha hecho una conexión a través de las líneas telefónicas. Esto es leído a través de la línea DSR, y la PC puede empezar a enviar datos. La regla general de mayor peso es que se usan las líneas DTR/DSR para indicar que el sistema está listo para que exista la comunicación y las líneas RTS/CTS para paquetes individuales de datos.

En LabWindows/CVI, la función SetCTSMode habilita o deshabilita el uso del intercambio de pulsos de sincronización por hardware. Si el modo CTS es habilitado, LabWindows/CVI utiliza las siguientes reglas:

Cuando la PC envía datos:

La librería RS-232 debe detectar que la línea CTS no tiene la capacidad suficiente para recibir los datos que se enviarán.

Cuando la PC recibe datos:

Si el puerto ha sido abierto y la entrada tiene el espacio para recibir datos, la librería eleva el RTS y DTR. Si el puerto de entrada se encuentra a 90 por ciento de su capacidad, la librería baja el RTS y eleva el DTR. Si el puerto de entrada se encuentra prácticamente vacío, la librería eleva el RTS y mantiene alto el DTR. Si el puerto se cierra, la librería baja tanto RTS como DTR.

## **7.1.1.7. Sensores de Corriente**

Es muy importante para los usuarios e industrias con equipamientos eléctricos de mediano y gran tamaño la medición permanente de la cantidad de energía consumida en dichos equipos. De los primeros medidores electromecánicos de energía que aún se pueden observar y que marcaron una etapa importante en la historia de las mediciones, se está migrando a una nueva generación de instrumentos con presentación digital del estado de cuenta y basados en microcontroladores. Estos dispositivos permiten contar con un equipo más flexible y potente en cuanto a posibilidades. Pueden almacenar cantidades de energía consumida, calcular costos, transmitir la información y prestablecer consumos según modalidad de energía prepaga. Permiten prefijar valores de potencia máxima para resguardar el consumo y señalizándolas con una alarma sonora o visual.

De todas formas, cualquiera sea el sistema que procesa la información, se deben emplear transductores adecuados de tensión y corriente que permitan la mediciones en el rango más amplio posible, sin perder linealidad ni confiabilidad, sobre todo en la parte baja de la escala por su sensibilidad y en los rangos más altos por su seguridad (robustez).

Para obtener una tensión proporcional a la que está aplicada sobre la carga, se puede emplear un divisor resistivo o un transformador reductor que permite a su vez contar con aislamiento galvánico respecto de la red. Cuando se desea medir la corriente por la carga la cuestión se complica ya que los rangos de este parámetro son más amplios que los de la tensión y la forma de onda senoidal suele sufrir deformaciones al estar afectadas por elementos reactivos y resistivos, introduciendo diversas componentes armónicas.

**a) Sensores no lineales de corriente** 

#### • Transformador de corriente

Emplea el mismo principio que el transformador de tensión, con una relación de transformación conveniente para lograr una corriente secundaria de valor reducido. Posee mayor sensibilidad que el transformador lineal y consume poca potencia. Sin embargo el material ferroso del núcleo provoca un comportamiento no lineal entre el campo magnético y la excitación, pudiendo incluso llegar a la saturación de aquel, con la consabida pérdida de sensibilidad.

#### **b) Sensores lineales de corriente**

#### • Resistencia shunt

Es una resistencia de alambre que posee un coeficiente muy bajo de temperatura y que se coloca en serie con la carga permitiendo obtener una tensión entre sus bornes, proporcional a la corriente por la misma. Si bien existe una inductancia parásita en esta resistencia, ésta sólo presenta alteraciones en la medición si la frecuencia es relativamente alta. Podemos decir que es el diseño más económico para sensar corriente pero a valores elevados de ésta las pérdidas por calor pueden ser considerables. Además no existe aislación galvánica entre el sensor y los dispositivos que realizan la presentación de las mediciones.

#### • Sensor de efecto Hall

Existen dos tipos de sensores Hall. El de anillo abierto (open loop) y el anillo cerrado (closed loop). El segundo ofrece mejor precisión y rangos dinámicos más altos pero son más caros. En general tienen muy buena respuesta en frecuencia y pueden medir corrientes elevadas. Tienen como desventajas el problema de las derivas con la temperatura, la necesidad de circuitos externos de control y su elevado costo.

• Bobina de Rogowski

Es un inductor con núcleo de aire de tipo toroidal ubicado perpendicularmente alrededor de un conductor con la corriente a medir, y cuyo campo magnético circular, atraviesa todas las espiras induciendo una tensión proporcional a la inductancia mutua y la derivada de la corriente primaria. Se puede tener una idea más precisa del sensor basado en la bobina de Rogowski si observamos el esquema de la Figura Nº 1. Si una corriente i(t) pasa a través de un largo conductor en el eje Z, el campo magnético en un punto aleatorio p tiene las coordenadas (r,q,z) en coordenadas cilíndricas es:

$$
\overline{B} = \frac{\mu}{2 \cdot \pi} \otimes \frac{i(t)}{\rho} \overline{\theta}
$$

La fuerza electromotriz generada por el campo magnético en cualquier área del espacio puede ser calculada usando la ecuación de Maxwell

$$
\overline{fem} = \frac{d\vec{B}}{dt} \otimes \overline{d\vec{S}}
$$

Asumiendo que hay N vueltas en la bobina con núcleo de aire dispuestas en sentido perpendicular al campo B, la Fem de la bobina en esta disposición es

$$
\overline{fem} = \frac{\mu_{ar} NL}{2\pi} \ln\left(\frac{c}{b}\right) \frac{di}{dt} = M \frac{di}{dt}
$$

Donde M es la inductancia mutua de la bobina de Rogoswski. La tensión en el secundario es proporcional a las variaciones de la corriente. Al tener núcleo de aire no posee histéresis, saturación o problemas de no linealidad, pudiendo manejar altas corrientes, sin incremento de temperatura.

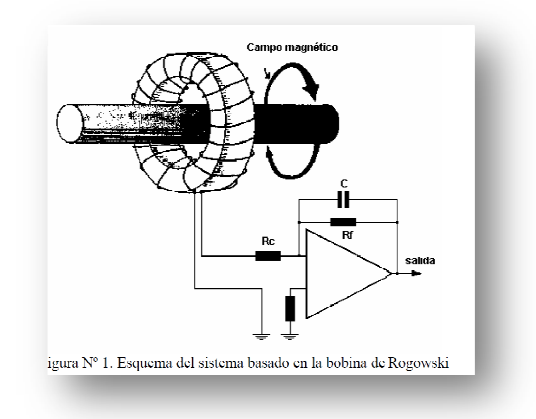

# **7.1.1.8. Monitoreo de niveles Estático y dinámico de un pozo .1.1.8.**

El agua subterránea es un recurso muy extendido, pero oculto e inaccesible y en contraste con el agua superficial, los cambios en su cantidad y calidad frecuentemente son procesos muy lentos que ocurren debajo de la tierra en grandes extensiones. Puesto que no es posible determinar estos cambios simplemente con un único recorrido breve de campo, es necesario utilizar equipos de monitoreo e interpretar los datos obtenidos. El monitoreo de la respuesta de un acuífero y de sus tendencias de abatimiento son básicos para lograr una gestión eficaz del agua subterránea y cumplir con la principal meta de gestión, o sea, controlar los impactos de la extracción del agua subterránea y de las cargas de contaminantes breve de campo, es necesario utilizar equipos de monitoreo e interpretar los datos<br>obtenidos. El monitoreo de la respuesta de un acuífero y de sus tendencias de<br>abatimiento son básicos para lograr una gestión eficaz del ag niveles Estático y dinámico de un pozo<br>
un recurso muy extendido, pero oculto e inaccesible y en<br>
erficial, los cambios en su cantidad y calidad frecuentemente<br>
sue ocurren debajo de la tierra en grandes extensiones.<br>
dete

La meta principal de la gestión de acuíferos es explotar los recursos de agua subterránea con base en un plan que obedezca a una política dada, así como monitorear y controlar los impactos de su extracción en el propio recurso. El desarrollo y evolución de la política requiere de un buen conocimiento hidrogeológico, el cual mejorará en la medida en que la red de monitoreo detecte cambios en el nivel del agua subterránea ocasionados por su extracción. Puesto que el flujo de agua subterránea se mejorará en la medida en que la red de monitoreo detecte cambios en el nivel del agua<br>subterránea ocasionados por su extracción. Puesto que el flujo de agua subterránea se<br>relaciona con los niveles del acuífero, es posible flujo a partir de los cambios observados en dichos niveles. Por lo tanto, el monitoreo de la extracción y de los niveles del agua subterránea proporcionan información clave para la gestión del recurso.

El agua subterránea se explota mediante la perforación de pozos de extracción, frecuentemente en campos de pozos. Tales campos se diseñan con base en una respuesta (cambio en los niveles y flujo del agua subterránea) pronosticada y aceptable del acuífero para un cierto nivel de extracción. Esos pronósticos generalmente se hacen con modelos numéricos que simulan la respuesta del acuífero bajo diferentes escenarios de extracción. Los permisos de perforación y extracción para los campos de pozos son otorgados con base en tales pronósticos. Dentro de este contexto, el monitoreo del acuífero juega un papel importante porque:

- Los datos históricos son fundamentales para calibrar los modelos numéricos de acuíferos y por lo tanto constituyen la base de simulaciones confiables bajo escenarios futuros de extracción
- La medición y el archivo de la situación de referencia cuando se perforan nuevos pozos de extracción es importante con objeto de proporcionar información básica a partir de la cual evaluar cambios futuros
- Las observaciones sobre los niveles del agua subterránea durante la operación del campo de pozos proporcionan información para verificar la respuesta pronosticada del acuífero y, si es necesario, para tomar acciones oportunas con objeto de reducir la extracción
- La información recolectada puede también jugar un papel importante para crear conciencia en los usuarios, con objeto de facilitar la introducción de las medidas de gestión de la demanda que se requieran.

# **7.1.1.9. Eficiencia en Bombas**

De acuerdo con la forma de sus rotores (impulsores), las bombas se clasifican en:

- a) Bombas centrífugas (flujo radial)
- b) Bombas de flujo axial Bombas de flujo mixto

Para la misma potencia de entrada y para igual eficiencia, las bombas centrífugas se caracterizan por presentar una presión relativamente alta con un caudal relativamente bajo, las bombas de flujo axial generan un caudal alto con una baja presión y las de flujo mixto tienen características que se ubican en un rango intermedio con respecto a los casos anteriores.

Para todos es claro que las maquinas que transforman la energía no son 100% eficientes, de aquí nace él termino EFICIENCIA, ya que para una maquina la potencia de entrada no es la misma que la potencia de salida. Teniendo en cuenta lo anterior, sabemos que si la energía que entra no es igual a la que sale es porque en alguna parte hubo una pérdida energética. Estas pueden ser:

- a) Pérdidas de potencia hidráulicas  $(Ph)$
- b) Pérdidas de potencia volumétricas  $(Pv)$
- c) Pérdidas de potencia mecánicas  $(Pm)$
- d) Pérdidas de potencia hidráulicas

Estas disminuyen la energía útil que la bomba comunica al fluido y consiguientemente, la altura útil. Se producen por el rozamiento del fluido con las paredes de la bomba o de las partículas del fluido entre sí. Además se generan pérdidas hidráulicas por cambios de dirección y por toda forma difícil al flujo. Esta se expresa de la siguiente forma:

$$
Ph = g * Q * Hint
$$

Donde Hint son las pérdidas de altura total hidráulica.

#### Pérdidas de potencia volumétricas

Se denominan también pérdidas intersticiales y son pérdidas de caudal que se dividen en dos clases:

- a) Pérdidas exteriores  $(qe)$
- b) Pérdidas interiores  $(ai)$

Las primeras constituyen una salpicadura de fluido al exterior, que se escapa por el juego entre la carcasa y el eje de la bomba que la atraviesa.

Las interiores son las más importantes y reducen considerablemente el rendimiento volumétrico de algunas bombas. Estas pérdidas se explican de la siguiente forma: a la salida del rodete de una bomba hay mas presión que a la entrada, luego parte del fluido, en vez de seguir a la caja espiral, retrocederá por el conducto que forma el juego del rodete con la carcasa, a la entrada de este, para volver a ser impulsado por la bomba. Este caudal, también llamado caudal de cortocircuito o de reticulación, absorbe energía del rodete.

#### Pérdidas de potencia mecánicas

Estas se originan principalmente por las siguientes causas:

- Rozamiento del prensaestopas con el eje de la maquina
- Accionamiento de auxiliares (bomba de engranajes para lubricación, cuenta revoluciones)
- Rozamiento de la pared exterior del rodete con la masa fluida que lo rodea.

Después de conocer la forma de "pérdidas energéticas" que se producen en las bombas podemos entrar a conocer los tipos de eficiencia para cada tipo de pérdidas:

Eficiencia hidráulica: Esta tiene en cuenta las pérdidas de altura total, Hint y Hu, donde Hint son las pérdidas de altura total hidráulicas y  $Hu = Htotal - Hint$ , luego la eficiencia hidráulica esta dada por la siguiente ecuación:

$$
hh = Hu/H total
$$

Eficiencia volumétrica: Esta tiene en cuenta las pérdidas volumétricas y se expresa como:

$$
hv = Q/(Q + qe + qi)
$$

Donde Q es el caudal útil impulsado por la bomba y (Q+qe+qi) es el caudal teórico o caudal bombeado por el rodete

Eficiencia interna: Tiene en cuenta todas las pérdidas internas, o sea, las hidráulicas y las volumétricas, y engloba las eficiencias hidráulicas y volumétricas:

$$
hi = Pu/Pi
$$

Donde Pu es la potencia útil, la cual será en impulsar el caudal útil a la altura útil

$$
Pu = g * Q * Hu
$$

Pi es la potencia interna, o sea, la potencia suministrada al fluido menos las pérdidas mecánicas (Pm)

$$
Pi = Pa - Pm
$$

Después de realizar algunos cálculos algebraicos tenemos que la ecuación para la eficiencia interna es la siguiente:

$$
hi = hh * hv
$$

Eficiencia total: Esta tiene en cuenta todas las pérdidas en la bomba, y su valor es:

$$
ht = Pu/Pa
$$
Donde Pu es la potencia útil y Pa es la potencia de accionamiento.

$$
ht = hb * hv * hm
$$

De esta forma hemos llegado al final para identificar la eficiencia respectiva para cada uno de los casos.

#### Factores que afectan la eficiencia

Existen condiciones que afectan negativamente la eficiencia del equipo de bombeo, en general corresponde a la fabricación del diseño del equipo. Entre las principales se tienen las siguientes:

• Pérdidas volumétricas: Estas pérdidas son indicativas de una circulación de flujo del lado de alta presión al de baja presión del impulsor; aunque en general, estas pérdidas son pequeñas, pueden revestir importancia bajo condiciones de desgaste o desajuste de la bomba.

• Pérdidas hidráulicas: Constituyen la diferencia entre la carga que podría obtenerse de la energía disponible en el impulsor y aquella que realmente se desarrolla; las más importantes son por choque de entrada, generadas por el cambio de dirección del líquido y por fricción del líquido, al fluir.

• Pérdidas mecánicas: Se deben principalmente a la fricción de cojinetes, empaques o sellos y a la fricción del disco generada entre los lados del impulsor y el líquido.

• Características del líquido: Las condiciones del fluido a manejar, tienen consecuencias sustantivas sobre la operación de las bombas centrífugas. Por un lado, afectan la construcción del equipo, por lo tanto, al rendimiento y la potencia. Entre las más importantes tenemos la corrosión, temperatura a manejar, tamaño de partículas en él líquido y uso a que se destinará, entre otras.

Mientras más desfavorables sean las condiciones, mayores serán las exigencias constructivas en cuanto a materiales, metalurgia, tipo de impulsores, accesorios propios de la bomba, etc.

• Condiciones de instalación: Existen condiciones de instalación que influyen negativamente en la eficiencia del equipo de bombeo; podemos citar las siguientes:

a) Pérdidas en motor y acoplamiento: Aunque son externas a la bomba, es conveniente saber que estos componentes influyen en la eficiencia global. Aquí nos referimos a su rendimiento y diseño; sin embargo es importante aclarar que el montaje apropiado del conjunto bomba-motor es necesario, para asegurar la máxima eficiencia.

Una deficiente alineación impone cargas adicionales sobre los cojinetes y flexión en una o varias de las flechas del conjunto, ocasionando pérdidas de eficiencia y un mayor consumo de energía debido a la fricción y al desbalance mecánico; lo cual provoca vibraciones dañinas a los equipos, afectando la eficiencia global.

La temperatura ambiente también puede tener efectos en la eficiencia, pues en el caso de los motores la reduce a medida que sea más alta y en caso de ser muy extremosa, provoca esfuerzos y deformaciones en los equipos, es por ello que deberá tomarse en cuenta al realizar el montaje y puesta en servicio, sobre todo permitiendo que se estabilice, antes de restringir el movimiento del conjunto.

**b)** Pérdidas en la bomba: Las vibraciones, movimientos y desbalance del equipo tienen consecuencia en la operación hidráulica, ya que se afectan tolerancias y cargas, reduciendo la capacidad real del mismo, requiriendo para ello una mayor potencia y como consecuencia disminuye la eficiencia.

La densidad menor de la mezcla líquido - vapor, provoca una reducción en el volumen real bombeado y por lo tanto la eficiencia disminuye. Asimismo, se inducen vibraciones y si el fenómeno es severo, puede causar daños internos a otras instalaciones y equipos e incluso el colapso del propio impulsor.

**c)** Alineación: La correcta alineación de la bomba y el motor, es de suma importancia para conseguir una operación mecánica libre de problemas; por lo que esta se debe verificar de acuerdo a recomendaciones del fabricante.

### **7.1.1.10. Comunicaciones Vía Radio**

Se le denomina comunicación vía radio a toda aquella que emplea un medio de transmisión inalámbrico, bien sea la atmosfera (radioenlace terrenal), bien sea el espacio libre (radioenlace espacial).

El portador de la transmisión es una onda electromagnética (EM). Esta onda EM es la conjunción de unos campos EM (energía), configurados con el fin de propagarse en un medio inmaterial en la dirección y sentido deseado, con una forma "modulada" por la información a transmitir, y ajustada a los requerimientos clásicos de cualquier comunicación: alcance, calidad, fiabilidad, etc.

Antes que nada es necesario conocer algunos conceptos mínimos relativos a una onda. Para ello nos serviremos de la onda sinusoidal que se muestra a continuación, ya que cualquier señal por compleja que sea puede descomponerse en una suma de varias señales sinusoidales.

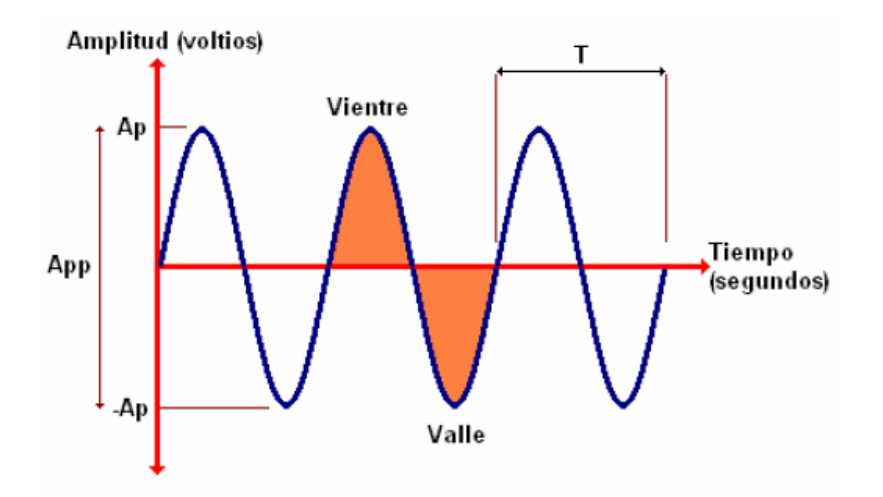

Fig. 1 Onda Sinusoidal

• Amplitud de pico (Ap).

- Amplitud pico a pico (App).
- Periodo, tiempo transcurrido entre dos valores idénticos consecutivos de la onda (T).
- Frecuencia inversa del periodo. Normalmente, número de ondas por segundo.
- Fase, inustante de tiempo relativo, referido al periodo de la onda y al origen de tiempos considerado.

### **Definiciones**

La radiofrecuencia: Es una tecnología que posibilita la transmisión de señales mediante la modulación de ondas electromagnéticas. Estas ondas no requieren un medio físico de transporte, por lo que pueden propagarse tanto a través del aire como del espacio vacío.

Aunque se emplea la palabra radio, las transmisiones de televisión, radio, radar y telefonía móvil están incluidos en esta clase de emisiones de radiofrecuencia.

Onda: Perturbación de alguna propiedad de un medio, que se propaga a través del espacio transportando energía.

Onda electromagnética: Producida por las oscilaciones de un campo eléctrico en relación con un campo magnético asociado.

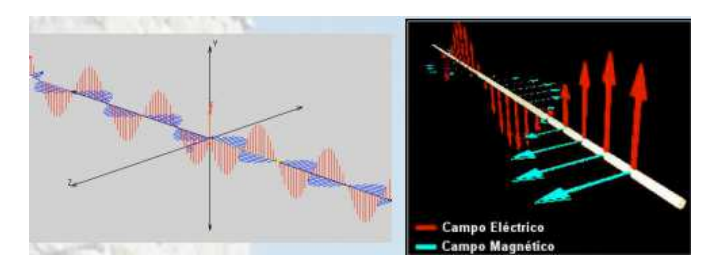

Fig. 2 Campo Eléctrico y Campo Magnético.

Frecuencia: Número de veces que se repite un proceso periódico por unidad de tiempo. Se mide en Hercios (Hz).

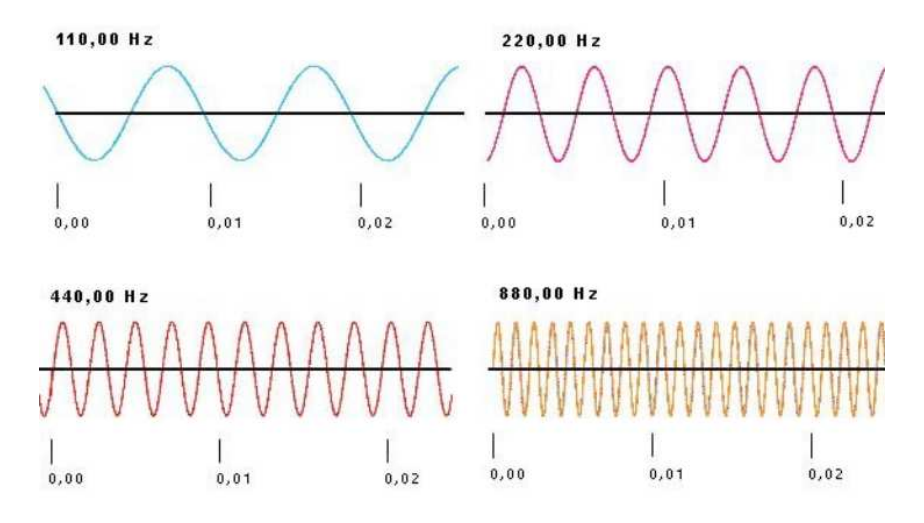

Fig. 3 Frecuencia

Onda estacionaria: Suma de una onda y su onda reflejada sobre un mismo eje. ¡Cuidado! Un valor de ROE (Relación de Ondas Estacionarias) superior a 1.5 puede provocar daños en el transmisor.

**Espectro radioeléctrico** 

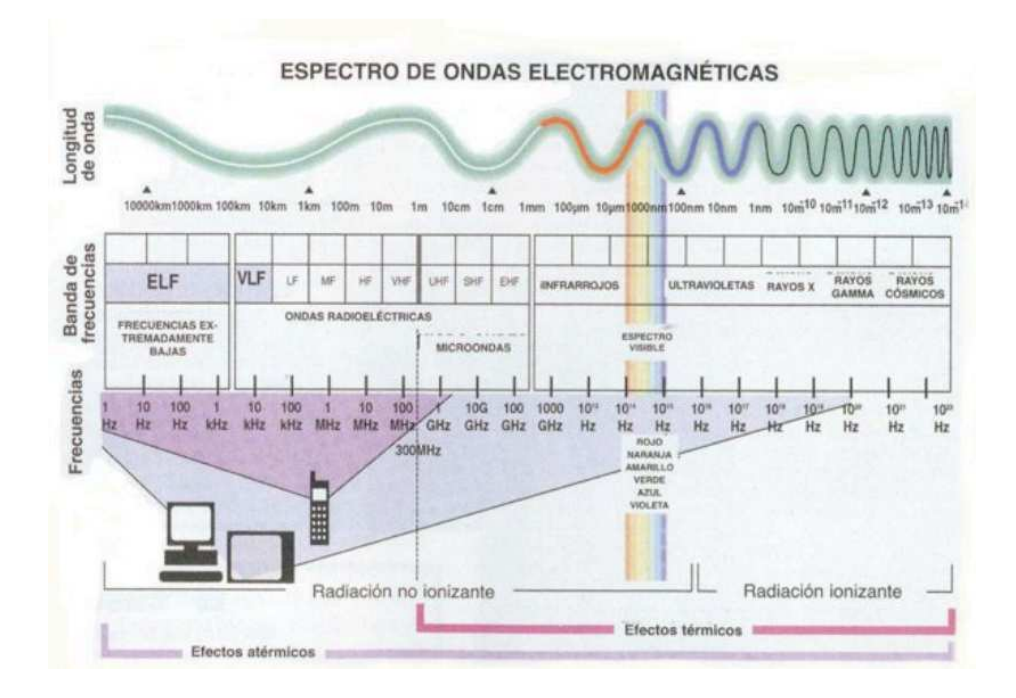

HF: Alta Frecuencia (High Frequency), también conocida como Onda Corta.Ocupa el rango de frecuencias de 3 a 30 MHz.

Permite comunicaciones a grandes distancias con pequeñas potencias.

Se utiliza la reflexión de las ondas con la capa ionosfera de la atmósfera.

Afecta para la comunicación tanto la frecuencia de trabajo como el ángulo de incidencia.

VHF: Muy Alta Frecuencia (Very High Frequency).

Ocupa el rango de frecuencias de 30 a 300 MHz.

Comunicaciones terrestres a corta distancia.

Suele poder comunicarse con el "campo visual".

Muy buen resultado en zona "rural".

UHF: Ultra Alta Frecuencia (Ultra High Frequency).

Ocupa el rango de frecuencias de 300 MHz a 3 GHz.

Comunicaciones terrestres a corta distancia.

Debido a la longitud de onda es muy buena en edificios,

así como zonas urbanas

#### Tipos de transmisión de señal

Todos los equipos utilizan la misma frecuencia para transmitir y recibir. Se suele denominar "canal directo".

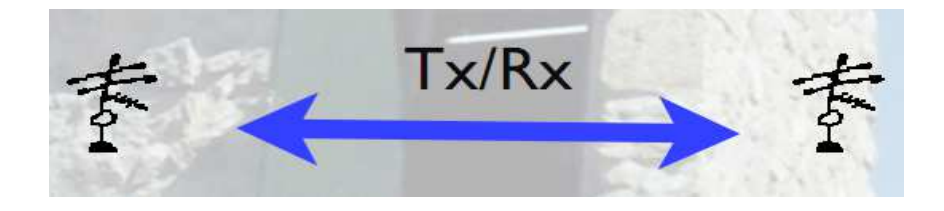

#### a) Semi-duplex

Se transmite por una frecuencia y se recibe por otra.

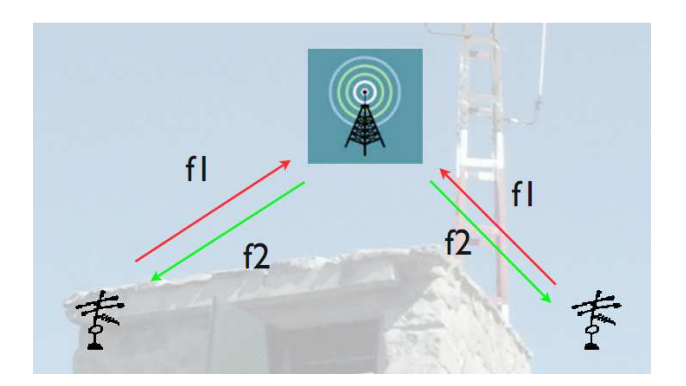

#### b) **Full-Duplex**

Se transmite por una frecuencia y se recibe por otra simultáneamente

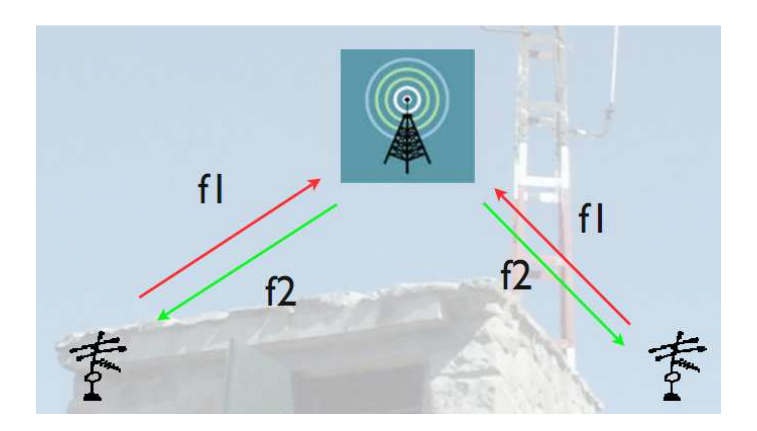

#### c) Radio Frecuencia Xbee

Las redes inalámbricas están actualmente en el punto de mira de muchos investigadores y empresas tecnológicas. Su principal objetivo es la adquisición y el tratamiento de datos de forma rápida, flexible y autónoma con múltiples aplicaciones en distintos campos. Los dispositivos que se utilizan (nodos) se comunican gracias a la tecnología ZigBee, una tecnología también en expansión debido a su creciente, amplio y extremadamente flexible en su uso.

El término radiofrecuencia, también denominado espectro de radiofrecuencia o RF se aplica a la porción menos energética del espectro electromagnético, situada entre unos 3 Hz y unos 300 GHz. El Hertz es la unidad de medida de la frecuencia de las ondas, y corresponde a un ciclo por segundo. Las ondas electromagnéticas de esta región del espectro, se pueden transmitir aplicando la corriente alterna originada en un generador a una antena.

A partir de 1 GHz las bandas entran dentro del espectro de las microondas. Por encima de 300 GHz la absorción de la radiación electromagnética por la atmósfera terrestre es tan alta que la atmósfera se vuelve opaca a ella, hasta que, en los denominados rangos de frecuencia infrarrojos y ópticos, vuelve de nuevo a ser transparente.

Las bandas ELF, SLF, ULF y VLF comparten el espectro de la AF (audiofrecuencia), que se encuentra entre 20 y 20.000 Hz aproximadamente. Sin embargo, éstas se tratan de ondas de presión, como el sonido, por lo que se desplazan a la velocidad del sonido sobre un medio material. Mientras que las ondas de radiofrecuencia, al ser ondas electromagnéticas, se desplazan a la velocidad de la luz y sin necesidad de un medio material.

#### **Sistemas de Radio Frecuencia**

Una red de Radio Frecuencia consiste en dispositivos autónomos espaciados con el fin de monitorizar condiciones físicas o ambientales. En un principio sus aplicaciones fueron muy pocas, pero actualmente su uso se está extendiendo significativamente para aplicaciones en el campo y la ciudad. La clave del éxito de estos radios autónomos radica en su bajo coste y capacidad de funcionamiento en tiempo real, lo cual impone uno de sus principales criterios de diseño: deben gastar la menor cantidad de energía para asegurar que sus baterías perduren el máximo tiempo posible.

Las redes inalámbricas que trataremos son redes de radio frecuencia en el sentido de redes creadas de forma espontánea, sin una infraestructura específica (especialmente cableada) y funcionando en un espacio y tiempo limitados. Por ello se basan en tecnologías que ofrecen una gran flexibilidad al sistema de comunicaciones. De forma más detallada, no requieren ningún tipo de infraestructura fija ni administración centralizada, donde las estaciones, además de ofrecer funcionalidades de estación final deben proporcionar también servicios de encaminamiento, retransmitiendo paquetes entre aquellas estaciones que no tienen conexión inalámbrica directa.

Deben poder adaptarse ante los cambios continuos de las características de la red, tales como la posición de las estaciones, la potencia de la señal. Un ámbito en el que resulta interesante la aplicación de redes es en la gestión urbana. Los municipios requieren de gran cantidad de equipos e infraestructuras que deben ser monitorizados. Un ejemplo muy ilustrativo sería la medida de tráfico que puede alertarnos de las congestiones o atascos, o bien algún sistema que nos indique las plazas de aparcamiento disponibles en una determinada zona de la ciudad.

Las redes de sensores urbanísticas aparecen como una herramienta para la mejora de la gestión municipal en la entrega de información al ciudadano. En nuestro caso se trata de recoger información en determinados registros situados a las orillas de canales para ver en tiempo real que comportamiento tiene el canal con respecto al agua que pasa.

## **7.1.1.11. Tecnología ZigBee**

ZigBee[ZigBee 2009] es un conjunto de especificaciones basadas en el estándar IEEE 802.15.4-2003 que define una serie de protocolos de comunicación a una velocidad de transmisión baja para redes inalámbricas personales de corto alcance (WPANs, wireless personal área networks) ZigBee opera a 868MHz (Europa), 915MHz (América) y 2.4GHz (Mundo). La velocidad de transmisión máxima es de 250 Kbits por segundo.

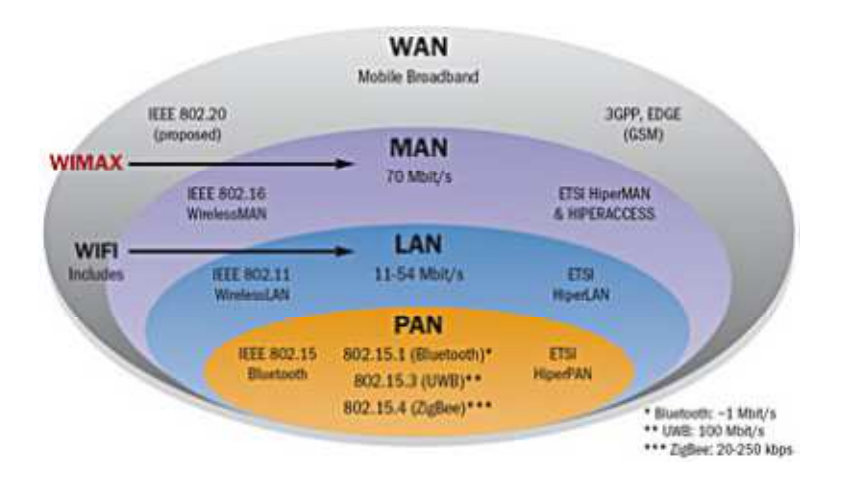

Fig 3.1 Tecnologías en 2.4 GHz

IEEE define dos familias estándar: IEEE 1451 (para transductor de interfaz inteligente, sensores y actuadores) y IEEE 802.15 (para redes inalámbricas de área personal)

En ZigBee puede hablarse de tres tipos de dispositivos:

- Zigbee Router (ZR) \_ Participa en el encaminamiento.
- ZigBee End Device (ZED) \_ No participa en el encaminamiento, no asocia otros dispositivos a la red.
- ZigBee Coordinador (ZC) \_ Responsable de generar inicialmente la red, también participa en el encaminamiento.

En la siguiente imagen podemos ver tres de las topologías nombradas y el papel que juega cada tipo de dispositivo en ellas.

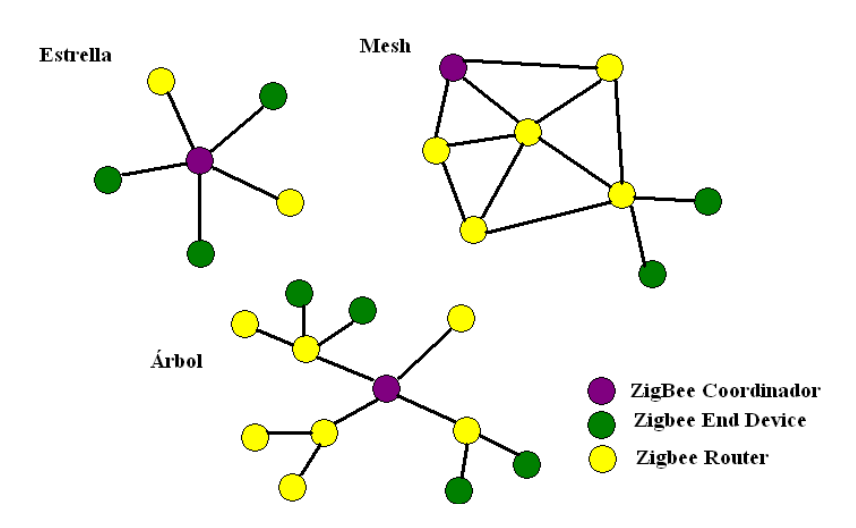

Fig.3.2 Esquemas de topologías disponibles en ZigBee

## **7.1.1.12. RS-422**

RS-422 (Estándar EIA RS-422-A) es la conexión serial utilizada en computadoras Apple Macintosh. El RS-422 utiliza una señal eléctrica diferencial, opuesta a las señales no balanceadas referenciadas a tierra con RS-232. La transmisión diferencial, que utiliza dos líneas, una para transmitir y otra para recibir señales, resulta en mayor inmunidad al ruido y mayores distancias en comparación con el RS-232. A mayor inmunidad al ruido y distancia, mayores las ventajas en aplicaciones industriales.

## **7.1.1.13. RS-485**

RS-485 (Estándar EIA-485) es una mejora sobre el RS-422 porque incrementa el número de dispositivos de 10 a 32 y define las características eléctricas necesarias

para asegurar adecuadamente los voltajes de señales bajo la carga máxima. Con el incremento en esta capacidad, usted puede crear redes de dispositivos conectados a un solo puerto serial RS-485. La inmunidad al ruido y la gran capacidad hacen que RS-485 sea la conexión serial preferida en aplicaciones industriales que requieren diversos dispositivos distribuidos en red a una PC o algún otro controlador para colección de datos, HMI, u otras operaciones. RS-485 es un gran conjunto de RS-422; por lo tanto, todos los dispositivos RS-422 pueden ser controlados por RS-485. Usted puede utilizar el hardware RS-485 para comunicación serial para cables de hasta 4000 pies.

## **7.1.1.14. Intercambio de Pulsos de Sincronización**

Este método de comunicación RS-232 permite una conexión sencilla de tres líneas Tx, Rx, y tierra. Sin embargo, para que los datos sean transmitidos, ambos lados deben presentar los datos de forma sincronizada a la misma tasa de baudios. Aunque este método es suficiente para algunas aplicaciones, se encuentra limitado para resolver problemas como receptores sobrecargados. Aquí es donde los seriales tipo intercambio de pulsos de sincronización (handshake) pueden ayudar. Tres formas de intercambio de pulsos de sincronización son las más populares con RS-232: intercambio de pulsos de sincronización por software, intercambio de pulsos de sincronización por hardware y Xmodem.

### a) Intercambio de Pulsos de Sincronización por Software

Este método utiliza bytes de datos como caracteres de control de manera similar que GPIB utiliza cadenas de comando. También involucra el conjunto de tres líneas de Tx, Rx, y tierra porque los caracteres de control son enviados por una línea de transmisión al igual que los datos regulares. Con la función SetXMode, se pueden habilitar o deshabilitar el uso de dos caracteres de control XON y XOFF. El receptor de datos envía estos caracteres para pausar el transmisor durante la comunicación.

La mayor deficiencia de este método que se debe tener en cuenta es que los decimales 17 y 19 ya no se encuentran disponibles para valores de datos. Esto generalmente no afecta en transmisiones ASCII debido a que estos valores no tienen caracteres; sin embargo, si la transmisión se hace de forma binaria, es muy probable usted transmita estos valores como datos y la transmisión fallaría.

## b) Intercambio de Pulsos de Sincronización por Hardware

Este método en realidad si utiliza líneas de hardware. Así como las líneas Tx y Rx trabajan en conjunto, las líneas RTS/CTS y DTR/DSR también. Una es la entrada y la otra, la salida.

El primer conjunto de líneas son RTS (Request to Send) y CTS (Clear to Send). Cuando un receptor está listo para datos, se acerca a la línea RTS, indicándole que está listo para recibir datos. Esto es leído por el remitente en la entrada CTS, indicando que el envío de datos puede realizarse.

El siguiente conjunto de líneas son las DTR (Data Terminal Ready) y DSR (Data Set Ready). Los ingenieros utilizan estas líneas básicamente para la comunicación de módem porque permiten que el puerto serial y el módem comuniquen entre sí su estatus. Por ejemplo, cuando el módem está listo para que la PC envíe datos, avisará a la línea DTR, indicando que se ha hecho una conexión a través de las líneas telefónicas. Esto es leído a través de la línea DSR, y la PC puede empezar a enviar datos. La regla general de mayor peso es que se usan las líneas DTR/DSR para indicar que el sistema está listo para que exista la comunicación y las líneas RTS/CTS para paquetes individuales de datos.

En LabWindows/CVI, la función SetCTSMode habilita o deshabilita el uso del intercambio de pulsos de sincronización por hardware. Si el modo CTS es habilitado, LabWindows/CVI utiliza las siguientes reglas:

Cuando la PC envía datos:

La librería RS-232 debe detectar que la línea CTS no tiene la capacidad suficiente para recibir los datos que se enviarán.

Cuando la PC recibe datos:

Si el puerto ha sido abierto y la entrada tiene el espacio para recibir datos, la librería eleva el RTS y DTR. Si el puerto de entrada se encuentra a 90 por ciento de su capacidad, la librería baja el RTS y eleva el DTR. Si el puerto de entrada se encuentra prácticamente vacío, la librería eleva el RTS y mantiene alto el DTR. Si el puerto se cierra, la librería baja tanto RTS como DTR.

#### c) Intercambio de Pulsos de Sincronización XModem

Aunque este protocolo es muy común en la comunicación moderna, usted puede utilizar el protocolo XModem entre dos dispositivos directamente siempre y cuando utilicen ambos el mismo protocolo. En LabWindows/CVI, la implementación del XModem actual no está a la vista del usuario. Siempre y cuando la PC esté conectada a otro dispositivo que utiliza el protocolo XModem, puede utilizar las funciones XModem de LabWindows/CVI para transferir archivos de un sitio a otro. Las funciones son XModemConfig, XModemSend, y XmodemReceive.

XModem utiliza un protocolo basado en los siguientes parámetros: start\_of\_data, end of trans, neg ack, ack, wait delay, start delay, max tries, y packet size. Ambos lados deben acordar en estos parámetros, y XModem tiene una definición estándar de éstos. Sin embargo, usted puede modificar estos parámetros con la función XModemConfig dentro de LabWindows/CVI para cumplir con su requerimiento. Usted utiliza estos parámetros en XModem haciendo que el receptor envíe el caracter neg\_ack. Esto informa al remitente que se está listo para la recepción de datos. El receptor intenta nuevamente con el tiempo start\_delay, y entre estos dos intenta alcanzar ya sea max\_tries o recibir start\_of\_data del remitente. Si alcanza max\_tries, le informa al usuario que la comunicación con el remitente no pudo llevarse a cabo. Si recibe del remitente el start of data, lee el paquete de información que le sigue. Este paquete contiene el número de paquete, el complemento del número del paquete como un error marcado, el paquete de datos actual o bytes packet\_size, y un resumen de los datos para verificar si existe algún error. Después de leer los datos, el receptor llama a la función wait delay para después enviar los ack de vuelta al remitente. Si el remitente no lo recibe, regresa el paquete de datos max\_tries hasta que éste lo reciba. Si no se logra llevar acabo esto, se le informa al usuario que ha ocurrido un error en la transferencia de archivos.

Debido a que el remitente debe enviar los paquetes de datos en forma de bytes packet size, el remitente rellena el paquete de datos con ASCII NUL (0) bytes si no hay suficientes datos que llenen hasta el último espacio del paquete. Esto puede ocasionar que el archivo recibido sea más grande que el original. No utilice el XON/XOFF con el protocolo XModem, porque el número de paquete de la transferencia XModem puede incrementar los valores de caracteres de control al XON/OFF, el cual podría causar una interrupción en la comunicación.

La recepción de los datos se realiza por medio de una computadora con entradas para puerto serial que es el cual utiliza los radios como medio de comunicación y el vio o recepción de datos, en este caso se utiliza para la visualización de los datos una terminal la cual se denomina RSTERM el cual es un software para terminales seriales es muy sencillo de utilizar, esta construido para acelerar el desarrollo o ciertas actividades que involucran a los módems GSM o también se pueden utilizar en equipos Xbee, utilizando comandos estandarizados y personalizados tipo AT. Esta aplicación le proporciona al usuario controles especiales para el manejo de puertos seriales. Mientras el software rsterm puede ser utilizado con cualquier módem genérico, se han hecho esfuerzos especiales que permitirán proporcionar soporte a los modelos del tipo Telit con sus funcionalidades que son personalizadas. También soporta otros dispositivos de terceros fabricantes están como por ejemplo el depurador de hardware de Python por Round Solutions.

En la siguiente figura se puede visualizar los datos que se reciben de un radio, los cuales se muestran en la terminal antes mencionada, en la cual podemos recibir diferentes datos, en este caso se muestra la fecha, hora, tirante, gasto y temperatura de un equipo el cual es un sensor ultrasónico que es el encargado de enviar cierta información vía radio frecuencia a otro radio el cual esta instalado en una computadora y de esta forma se pueden ver los datos en tiempo real.

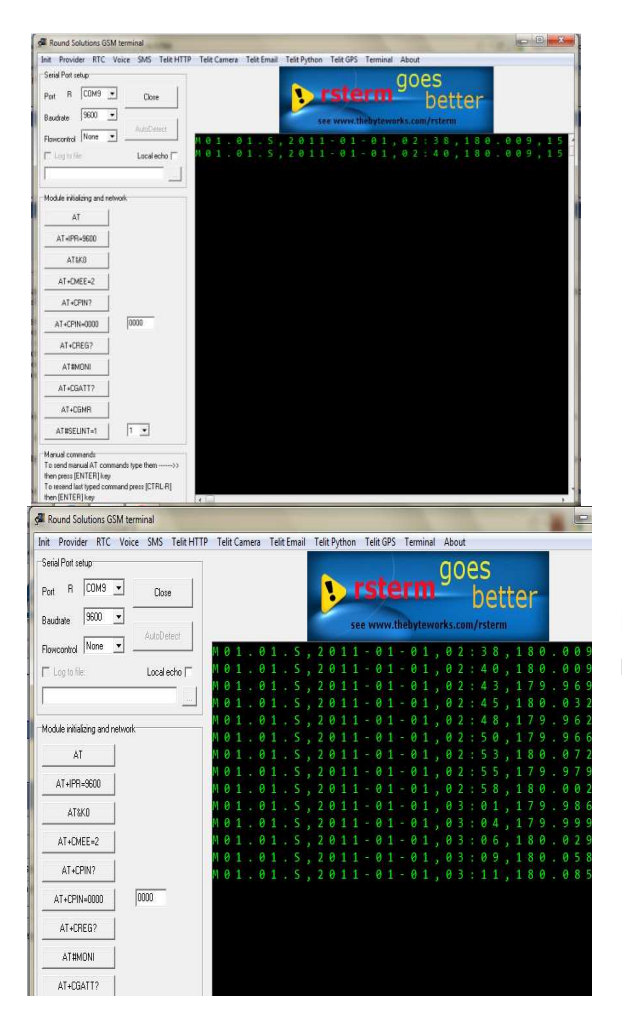

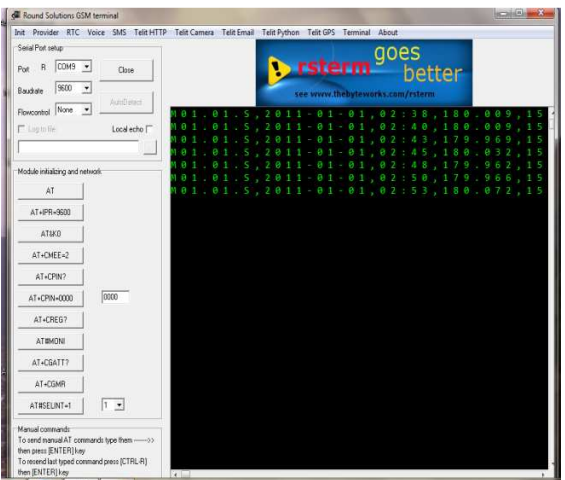

Fig. 6.4 Imágenes de datos recibidos via radio frecuencia.

En estas imágenes se puede apreciar la recepción de varios datos recibidos, la información puede ser tan constante como el usuario lo solicite, puede variar en tiempo, ya sea cada 2 min, 5 min, etc. Se pretende tener la información en tiempo real en la oficina y desde ahí poder manipular los datos gráficamente y ya no tener que trasladarse a otro lugar para la recolección de datos.

#### **Suministro eléctrico**

Hay que tener en cuenta que ante una situación de emergencia, lo primero que suele fallar es el suministro de energía eléctrica en la zona afectada. En tal caso necesitaremos una fuente de alimentación de emergencia que nos permita operar independientemente de la red de energía eléctrica. De entre todas las soluciones las más prácticas son:

- a) Baterías.
- b) Grupos electrógenos portátiles.
- Ventajas
	- 1. Generadores portátiles
	- 2. Alta eficiencia.
	- 3. No requiere instalaciones especiales.
	- 4. Capacidad de generación durante largo tiempo.
	- 5. Dependiendo de la potencia, posibilidad de suministrar energía a otros equipos.
- Desventajas
	- 1. Requiere mantenimiento preventivo.
	- 2. Requiere de sistemas de protección contra voltajes.

## *7.1.2 Conclusión*

Como resulta natural, al establecer una potencia de transmisión fija, la tasa de paquetes recibidos por el nodo disminuye al aumentar la distancia entre dispositivos, los ensayos realizados presentan una fuerte desviación respecto a las indicaciones dadas por el fabricante.

El comportamiento de los nodos sensores respecto a este parámetro es diferente para cada una de las localizaciones donde se realiza el experimento. Las pruebas se realizaron en la parte lateral del edificio denominado Anexo 1 del Instituto Mexicano de Tecnología del Agua, donde tienen acceso automóviles, camionetas y personas, que también han podido influir en que los resultados teóricos y reales difieran y en el interior Tecnología del Agua, donde tienen acceso automóviles, camionetas y personas, que<br>también han podido influir en que los resultados teóricos y reales difieran y en el interior<br>del lugar ya mencionado, donde la presencia de p existía. También se aprecia la existencia de irregularidades en la comunicación inalámbrica entre los equipos según la distancia, ya que debido a factores mencionados en el punto anterior y fuera de nuestro alcance hemos obtenido algunos resultados aparentemente erróneos. Por ejemplo se pierden más paquetes de datos a distancias grandes que a distancias cortas. El comportamiento de los nodos sensores respecto a este parámetro es diferente para<br>cada una de las localizaciones donde se realiza el experimento. Las pruebas se<br>realizaron en la parte lateral del edificio denominado Anex s localizaciones donde se realiza el experimento. Las pruebas se<br>parte lateral del edificio denominado Anexo 1 del Instituto Mexicano de<br>Agua, donde tienen acceso automóviles, camionetas y personas, que<br>ido influir en que

### Envió De Correos Electrónicos

### **7.1.3. Desarrollo**

El procedimiento para el desarrollo del envío de correos electrónicos a través del modem GSM/GPRS es el que se ilustra en el siguiente diagrama.

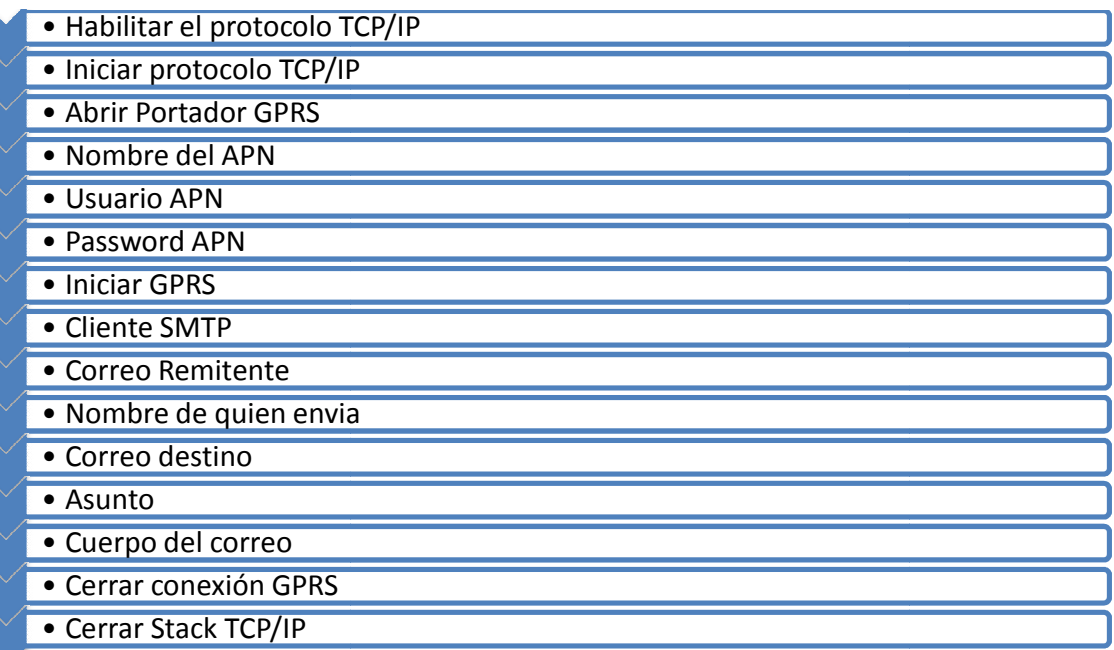

### • **Envió Comandos At**

Los Comandos AT utilizados en la programación del microcontrolador para manipular el modem GSM/GPRS para el envío de un correo electrónico se describen a continuación

Habilitar el protocolo TCP/IP se hace con el comando:

AT+WOPEN=1

Si WOPEN está en 0, el protocolo no se habilita, esta es la configuración predeterminada del modem.

Iniciar el protocolo TCP/IP se hace con el comando:

AT+WIPCFG=1

El comando WIPCFG se utiliza para las siguientes operaciones

Inicia el protocolo TCP/IP

Detiene el protocolo TCP/IP

Configura el protocolo TCP/IP

Muestra información de la versión

Este comando se puede utilizar incluso so la SIM está fuera del modem

Abrir portador GPRS se hace con el comando:

#### AT+WIPBR=1,6

El comando WIPBR se utiliza para:

- Seleccionar el portador
- Iniciar o cerrar el portador
- Configurar opciones diferentes al portador, como el nombre del punto de acceso (APN)

La tarjeta SIM debe estar en el modem para ejecutar este comando.

Para asignar un punto de acceso e iniciar la conexión GPRS es necesario tener un nombre de usuario y un password:

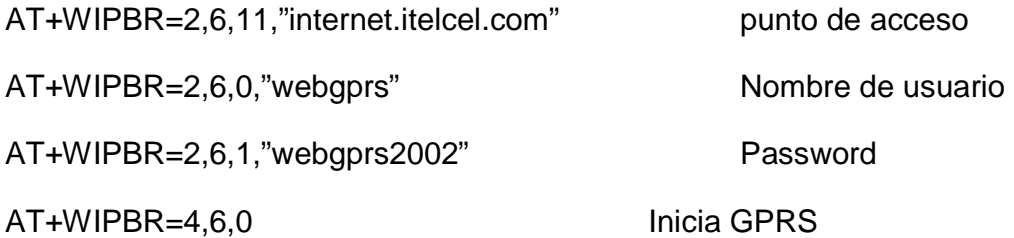

En este caso estamos utilizando una línea de telcel por eso utilizamos estos datos.

Para la conexión con el servidor SMTP se hace con el siguiente comando:

AT+WIPCREATE=6,1,"smtp.itelcel.com"

El comando WIPCREATE se utiliza para crear una conexión TCP cliente-servidor asociado con el protocolo especificado y el servicio FTP/HTTP/SMTP/POP3.

Solo es posible una sesión FTP/HTTP/SMTP/POP3 a la vez.

Teniendo habilitada la conexión GPRS y la sesión con el servidor SMTP ya es posible el envío del correo electrónico, para esto necesitamos el correo destino, quien envía, el asunto, y el texto del correo

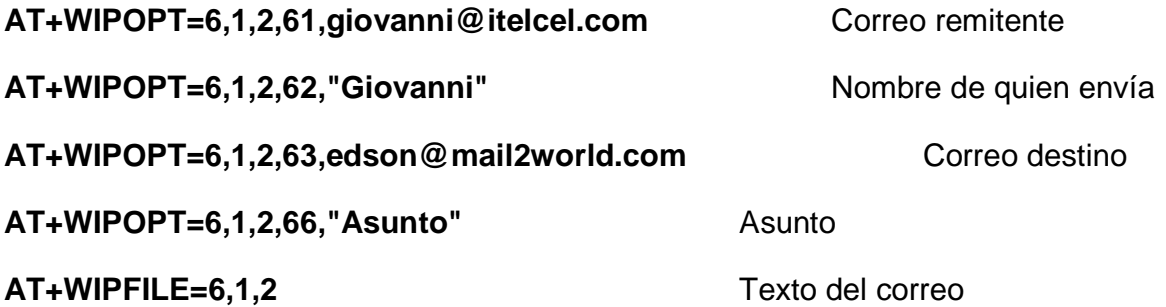

Después de haber ejecutado este último comando, ya podemos empezar a redactar nuestro correo y al finalizar debemos agregar el carácter especial [**EXT**], y el correo es enviado

Solo queda cerrar la conexión GPRS y deshabilitar el protocolo TCP/IP

### AT+WIPCLOSE=6,1

AT+WOPEN=1

Las siguientes imágenes se muestran el envío de los comandos AT al modem y las respuestas del mismo, y la recepción de un correo electrónico.

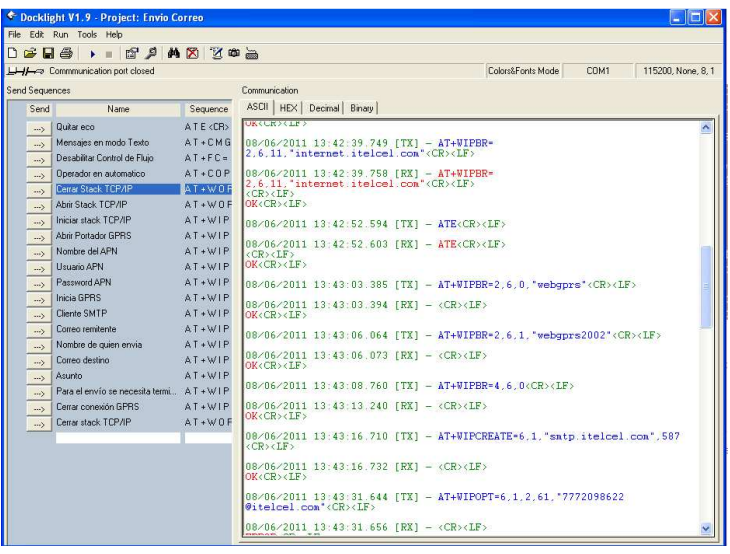

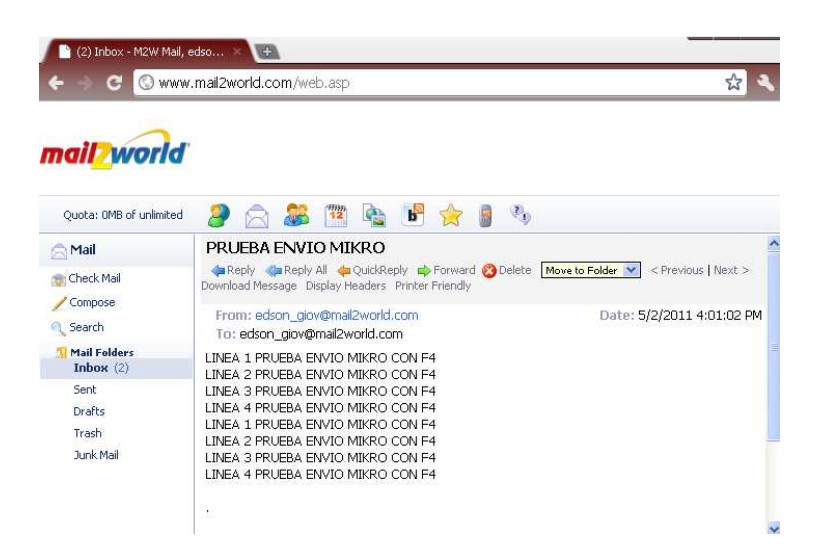

## **7.1.3.1. Funcionamiento del equipo**

El sistema está dividido en dos etapas, las cuales son:

- Etapa de control
- Potencia

Esto es con el fin de que si existe algún problema ya sea de software o hardware, este sea un poco más fácil de identificar, ya que la programación del microcontrolador se hiso del mismo modo, por etapas.

El siguiente cuadro muestra a grandes rasgos y de manera simplificada el funcionamiento del sistema, la cual consiste en el procesar la llamada, la cual es validada y posterior a esto el microcontrolador envía una señal a la etapa de potencia para accionar un par de relevadores, ya sea para el arranque o el paro del equipo a controlar.

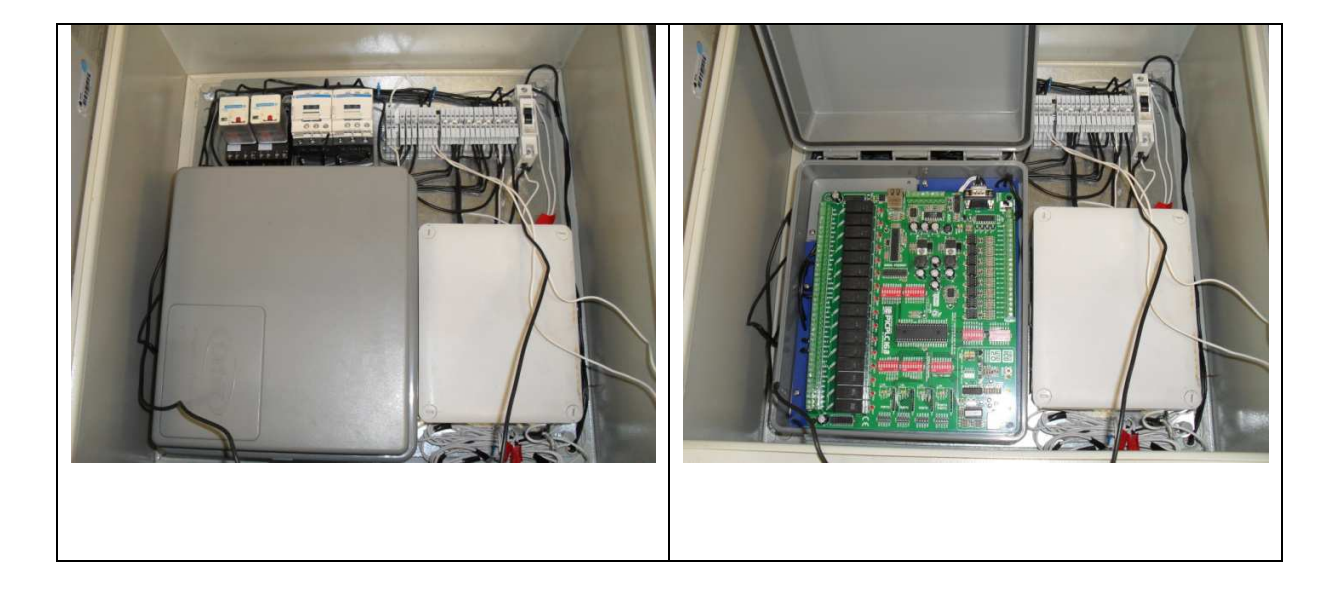

El primer paso dentro del progama es rivsar la conexión a la red celular GSM, esto con el fin de que el equipo este listo para ser accionado de maner remota, posterior a esto ser revisa el estado de los dos relevadores para determinar si el equipo a controlar esta accionado o apagado, en este punto el equipo esta listo para recibir la llamada que acciona el equipo a controlar, dicha llamada es validada, ya que por cuestiones de seguridad no cualquier persona o cualquier número celular podra tener control de este equipo telemetrico, ya que la llamada es validada se procede al envío de una señal que activa los relevadores de arranque y paro, por ultimo se envia un mensaje de texto notificando el estado actual del equipo de equipo.

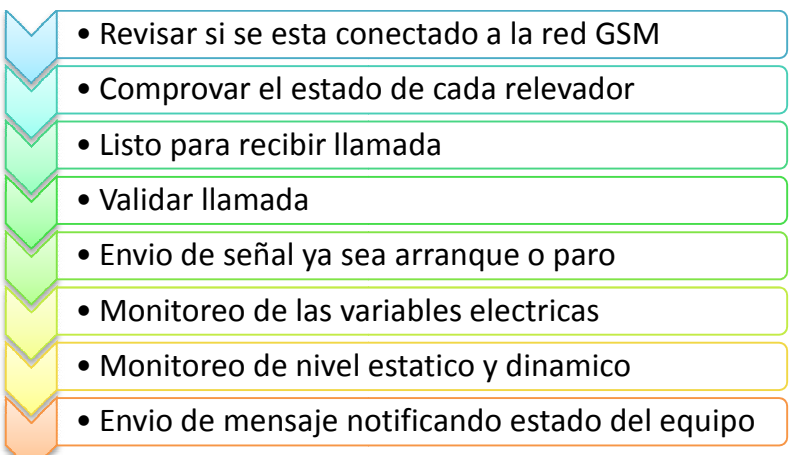

Figura 0.1 Diagrama de flujo del sistema de medición

El microcontrolador es la parte que se encarga del buen funcionamiento del equipo, ya que este es el que controla la comunicación con el modem GSM a través del protocolo El microcontrolador es la parte que se encarga del buen funcionamiento del equipo, ya<br>que este es el que controla la comunicación con el modem GSM a través del protocolo<br>de comunicación RS-232, el procesamiento y validació mensajes de texto y el envio de la señal a los relevadores de arranque y paro.

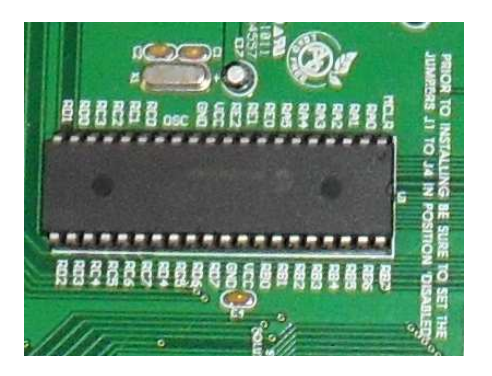

El microcontrolador manipula el modem GSM a través de comandos AT, estos comandos algunos son generales y otros son específicos de ca cada equipo GSM, como el primer paso es conectarse a la red celular GSM esto se hace a través del comando AT+CREG?, el cual es enviado del microcontrolador al modem GSM, el modem GSM responde +CREG:0,2 cuando aún se está conectando y +CREG:0,1 cuando ya está conectado a la red celular. icación con el modem GSM a través de<br>samiento y validación de llamadas, el<br>ñal a los relevadores de arranque y paro.<br>nodem GSM a través de comandos<br>otros son específicos de cada equipo G<br>d celular GSM esto se hace a través a través de comandos AT, e<br>ecíficos de cada equipo GSM, c<br>esto se hace a través del coma<br>lor al modem GSM, el modem (<br>ando y +CREG:0,1 cuando ya

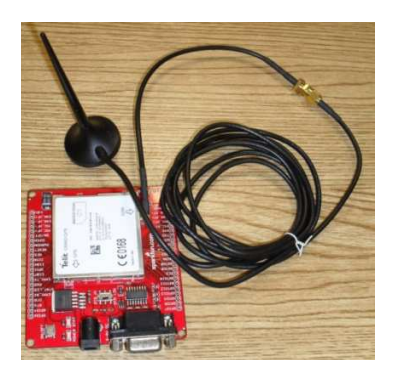

Para comprobar el estado actual de cada relevador al encendido del equipo se monitorea el voltaje en la bobina que acciona el relevador a través del monitoreo de los bits en alto y bajo en los puertos de entrada y salida del microcontrolador,

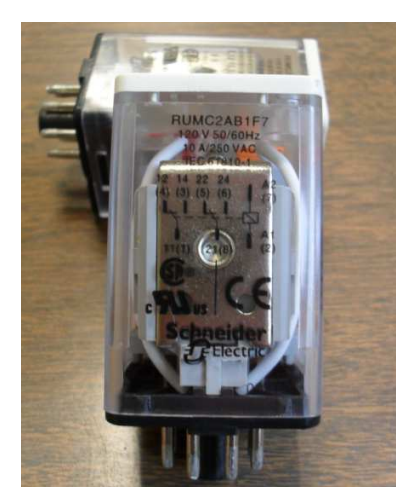

Después de verificar que el equipo esté conectado a la red celular GSM y de cuál es el estado actual, se está listo para poder interactuar con el usuario a través de llamadas, cuando una llamada entra esta pasa por un identificador el cual se activa con el comando AT+CLIP=1,1 de este modo sabemos que número está tratando de accionar el equipo, este número es comparado contra los que previamente registrados tienen acceso a manipular el arrancador telemétrico

Los sensores de corriente y de presión son utilizados para determinar la eficiencia electromecánica del equipo, con los sensores de corriente se puede llegar a estimar la eficiencia y la energía consumida por el motor, además de que sirve como un equipo de protección, al estar monitoreando esta variable es posible emitir alguna alarma a través

de mensajes, y los sensores de presión hidrostático monitorean los niveles estático y dinámico del pozo, y con el gasto del mismo podemos estimar la eficiencia de la bomba

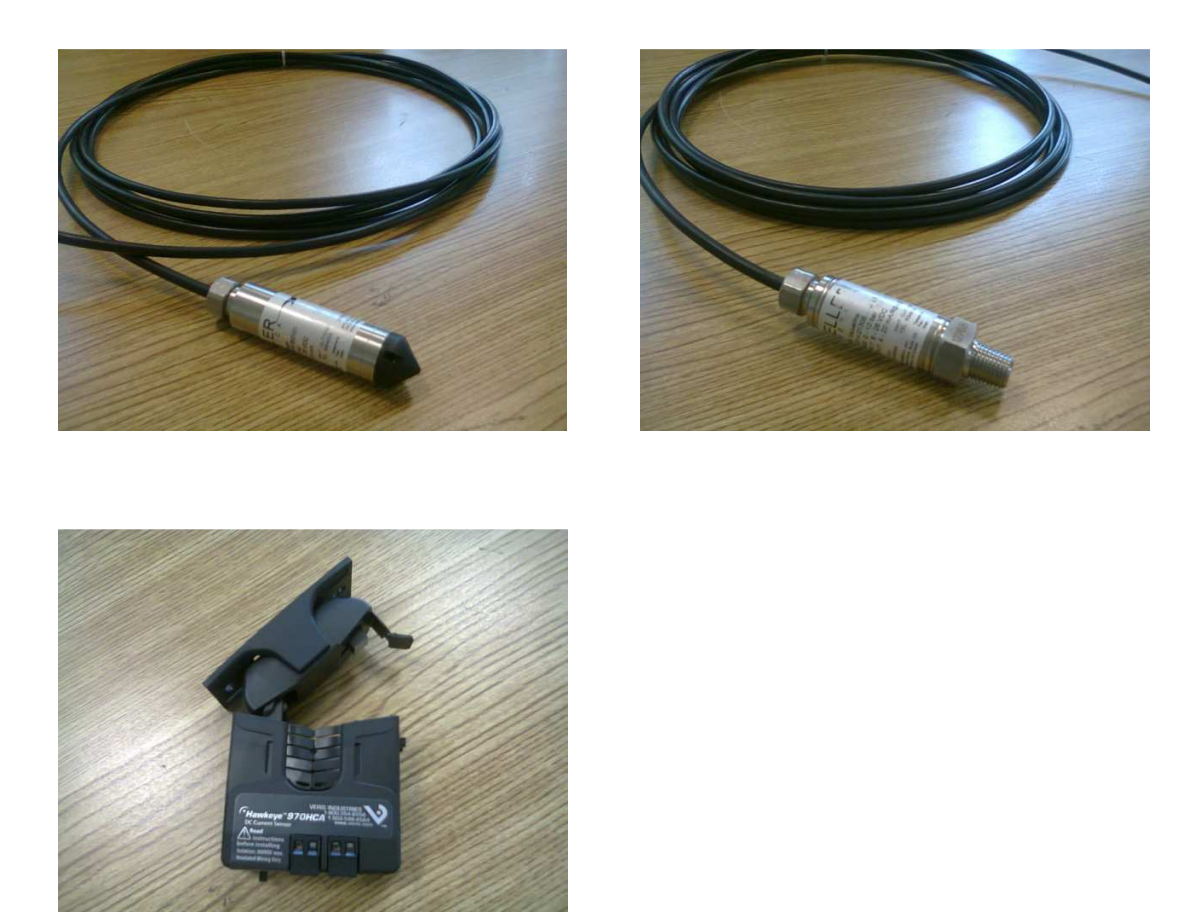

Ya que la llamada es validada el microcontrolador envía una señal que activa o desactiva los relevadores de arranque y paro, según el estado actual del arrancador, y a manera de confirmación se envía un mensaje de texto al usuario informándole el estado actual del equipo controlado

El arrancador telemétrico también es capaz de manipular algún otro equipo adicional para el arranque a través de contactores, como pueden ser electroválvulas para la lubricacion, lámparas que indiquen que el equipo esta encendido, o como sistema de alarma, etc.

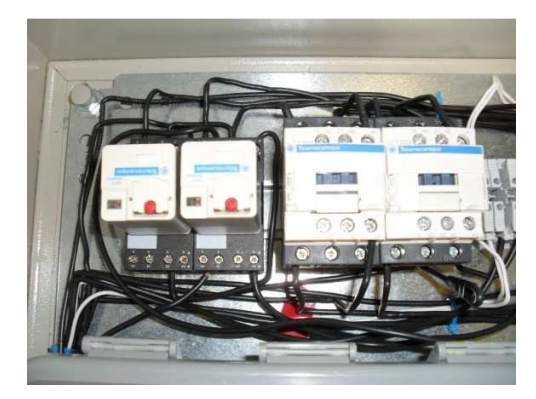

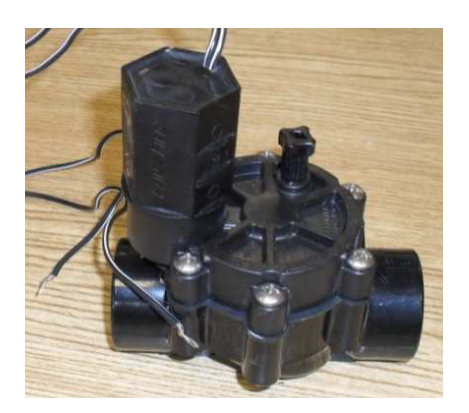

#### • **Pruebas**

El equipo de arranque telemétrico se probó acoplándolo a un arrancador a tensión reducida para una bomba centrifuga vertical 40 HP, el diagrama siguiente fue el utilizado para las conexiones

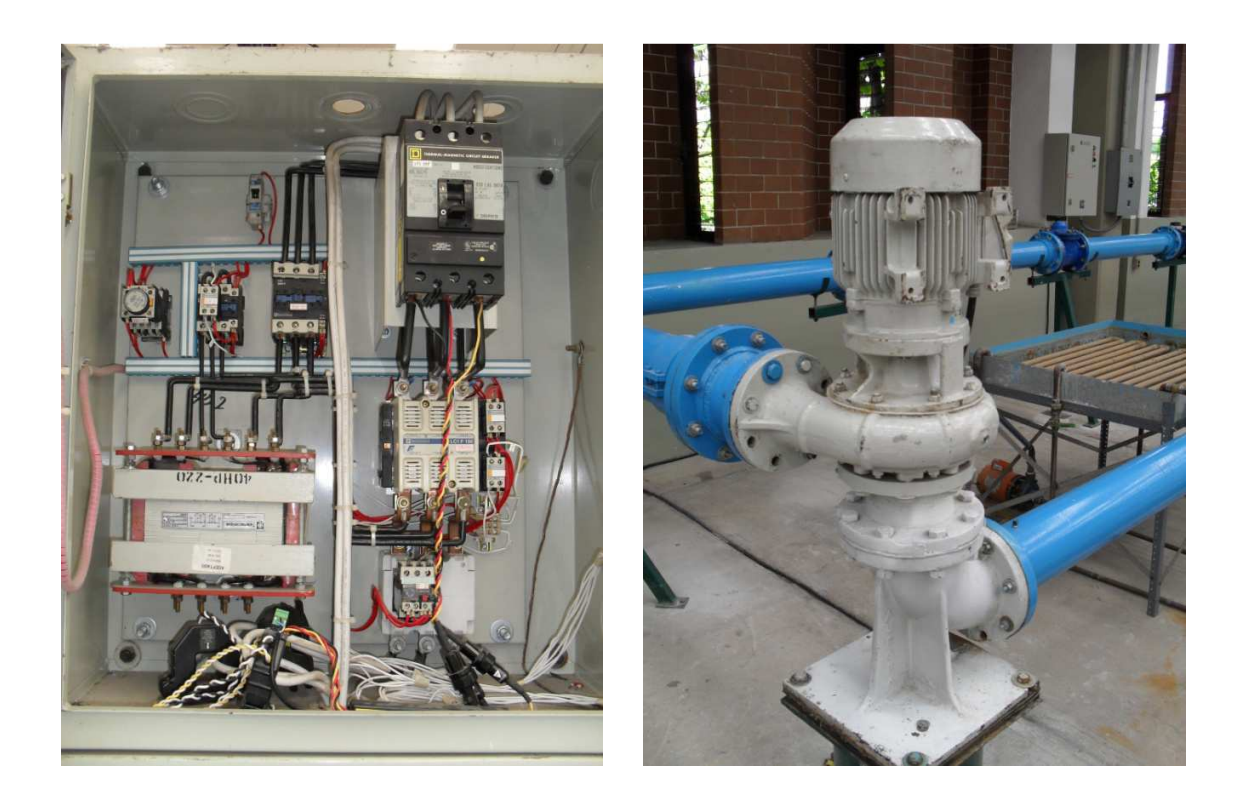

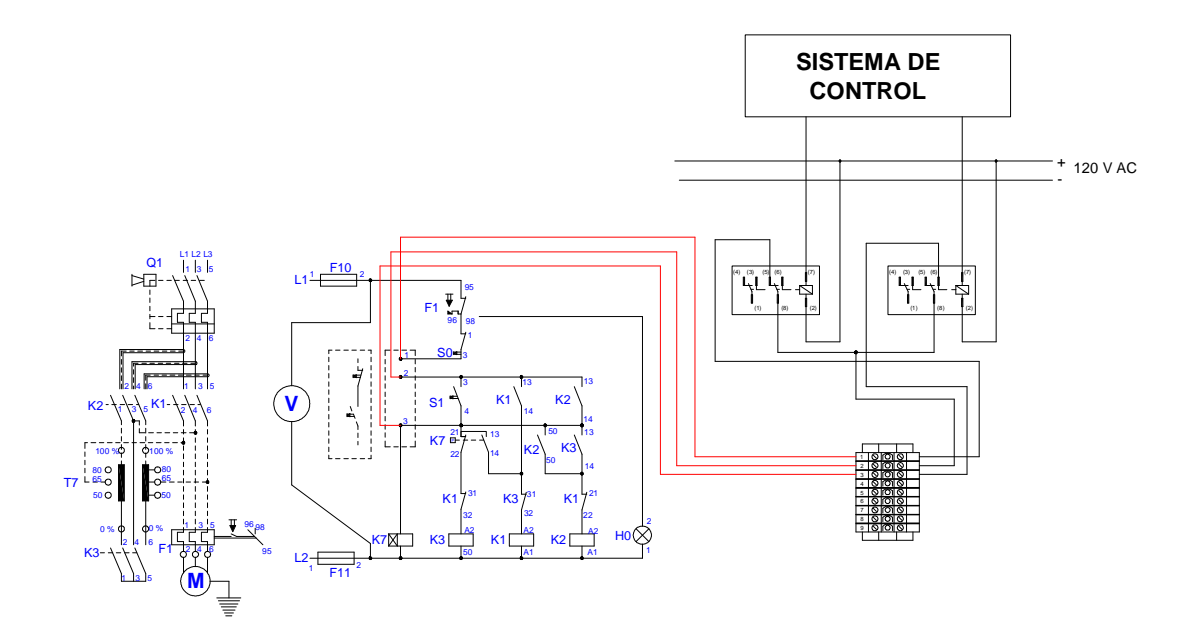

## **7.1.4. Anexos**

# **7.1.4.1. Anexos.** *CÓDIGO FUENTE*

(\*

\* Project name:

**Telemetria** 

\* Copyright:

IMTA 2011

\* Description:

Envia un email atravez del TELIT GM862

\* Test configuration:

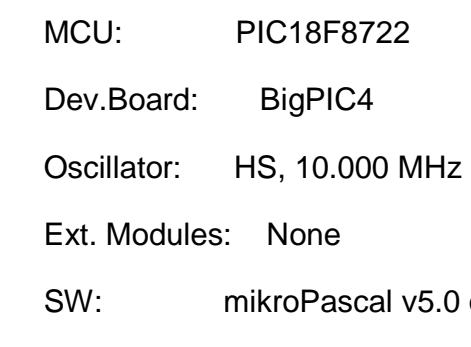

\* NOTES:

None

\*)

program Mandar\_Correos;

var i, pb, caracter: byte;

rd\_txt, sms: string[120];

or higher

buf: string [120];

66 j : byte; temp : word; temp\_txt, text : string[16]; // "000.0000`C" resp: string[90]; xxx, filename : string[14];  $\frac{1}{2}$  // of char = 'MIKRO00xTXT';  $\frac{1}{2}$  File names size : longint; FAT\_ERROR : string[20]; procedure interrupt() ; begin if (PIR1.RC1IF) then begin PIR1.RC1IF:=0; buf[pb]:=RCREG1; Inc(pb); end; if  $(pb = 90)$  then begin  $pb:=0;$  end; end;

procedure limp\_buf();

var c: byte;

begin

 $c:=0;$ 

repeat

buf[c]:=0x00;

 $Inc(c);$ 

until c=90

end;

procedure respuesta();

begin

resp:=' ';

resp[0]:=buf[0];

- resp[1]:=buf[1];
- resp[2]:=buf[2];
- resp[3]:=buf[3];
- resp[4]:=buf[4];

resp[5]:=buf[5];

resp[6]:=buf[6];

- resp[7]:=buf[7];
- resp[8]:=buf[8];
- resp[9]:=buf[9];
- resp[10]:=buf[10];
- resp[11]:=buf[11];
- resp[12]:=buf[12];
- resp[13]:=buf[13];
- resp[14]:=buf[14];
- resp[15]:=buf[15];
- resp[16]:=buf[16];
- resp[17]:=buf[17];
- resp[18]:=buf[18];
- resp[19]:=buf[19];
- resp[20]:=buf[20];

end;

procedure lectura\_SD();

begin

// filename $[7] := 'B';$ 

Glcd\_Write\_Text('Escribiendo....',10,2,1);

Usart\_Write\_Text1('Lectura SD');

 filename:='edson.txt'; Mmc\_Fat\_Assign(filename, 0); Mmc\_Fat\_Reset(size); // Lee el archivo y regresa su tamaño while size > 0 do begin Mmc\_Fat\_Read(caracter); Usart\_Write2(caracter); // Write data to USART Usart\_Write1(caracter); // Write data to USART Dec(size); end; end;

```
begin
```

```
 USART_Init1(9600);
```

```
 USART_Init2(9600);
```
- // Glcd\_Init(PORTJ, 0, 1, 2, 3, 5, 4, PORTH); // Glcd\_Init\_BP4, see autocomplete
- // Glcd\_Set\_Font(@FontSystem5x8, 5, 8, 32);

// Glcd\_Fill(0x00);

// Spi\_Init\_Advanced(MASTER\_OSC\_DIV16, DATA\_SAMPLE\_MIDDLE, CLK\_IDLE\_LOW, LOW\_2\_HIGH);

```
// if Mmc_Fat_Init(PORTC, 2) > 0 then Usart_Write_Text(FAT_ERROR);
```
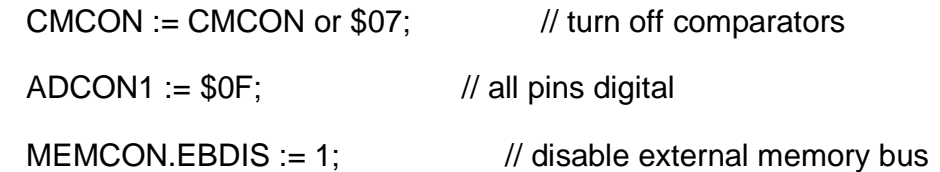

 $INTCON.GIE := 1;$ 

 $INTCON.PEIE := 1;$ 

 $PIR1.RC1IF := 0;$ 

 $PIE1.RC1IE := 1;$ 

Usart\_Write\_Text1('ATE');

Usart\_Write1(0x0D);

Usart\_Write1(0x0A);

Delay\_ms(200);

 Usart\_Write\_Text1('AT+IPR=9600'); Usart\_Write1(0x0D); Usart\_Write1(0x0A); Delay\_ms(200);

Usart\_Write\_Text1('AT+IFC=0,0'); Usart\_Write1(0x0D); Usart\_Write1(0x0A); Delay\_ms(200);

Usart\_Write\_Text1('AT+COPS=3,1'); // operador en automatico

Usart\_Write1(0x0D);

Usart\_Write1(0x0A);

Delay\_ms(200);

Usart\_Write\_Text1('AT+CMGF=1'); // mensajes en modo texto Usart\_Write1(0x0D); Usart\_Write1(0x0A); Delay\_ms(200); Usart\_Write\_Text1('AT+WOPEN=0'); // ABRIR STACK TCP/IP RESP OK Usart\_Write1(0x0D); Usart\_Write1(0x0A); while TRUE do begin Delay\_ms(10000); Delay\_ms(10000); Delay\_ms(10000); respuesta(); Usart\_Write\_Text2(resp); Usart\_Write2(0x0D); Usart\_Write2(0x0A);

```
 if ((resp[67]='+') and (resp[68]='W') and (resp[69]='I') and (resp[70]='N') and 
(resp[71]='D') and (resp[72]=':')
```

```
 and (resp[73]=' ') and (resp[74]='4') OR ( (resp[2]='O') and (resp[3]='K') 
)) then
```
begin

Usart\_Write\_Text1('ATE');

Usart\_Write1(0x0D);

Usart\_Write1(0x0A);

Delay\_ms(5000);

break;

end;

end;

limp\_buf();

 $pb:=0;$ 

```
Usart_Write_Text1('AT+WOPEN=1'); // ABRIR STACK TCP/IP RESP OK
```
Usart\_Write1(0x0D);

Usart\_Write1(0x0A);

Delay\_ms(200);

while TRUE do

begin

Delay\_ms(10000);

Delay\_ms(10000);
Delay\_ms(15000); respuesta(); Usart\_Write\_Text2(resp); Usart\_Write2(0x0D); Usart\_Write2(0x0A); Usart\_Write\_Text1('AT+WIPCFG=1'); // INICIAR STACK TCP/IP RESP OK Usart\_Write1(0x0D); Usart\_Write1(0x0A); Delay\_ms(1000); Usart\_Write\_Text1('AT+CMGF=1'); // mensajes en modo texto Usart\_Write1(0x0D); Usart\_Write1(0x0A); Delay\_ms(200); Usart\_Write\_Text1('AT+WIPBR=1,6'); // ABRIR PORTADORA GPRS RESP OK Usart\_Write1(0x0D); Usart\_Write1(0x0A); Delay\_ms(1000); Usart Write Text1('AT+WIPBR=2,6,11,"internet.itelcel.com"'); // NOMBRE DEL PUNTO DE ACCESO RESP OK

Usart\_Write1(0x0D);

Usart\_Write1(0x0A);

Delay\_ms(1000);

while TRUE do

Usart\_Write\_Text1('AT+WIPBR=2,6,0,"webgprs"'); // NOMBRE DE USUARIO RESP OK Usart\_Write1(0x0D); Usart\_Write1(0x0A); Delay\_ms(1000); Usart\_Write\_Text1('AT+WIPBR=2,6,1,"webgprs2002"'); // PASWORD RESP OK Usart\_Write1(0x0D); Usart\_Write1(0x0A); Delay\_ms(1000); Usart\_Write\_Text1('AT+WIPBR=4,6,0'); // INICIA GPRS RESP OK Usart\_Write1(0x0D); Usart\_Write1(0x0A); Delay\_ms(5000); Usart\_Write\_Text1('AT+WIPCREATE=6,1,"smtp.itelcel.com",587'); // CLIENTE SMTP RESP: OK +WIPREADY:6,1 Usart\_Write1(0x0D); Usart\_Write1(0x0A); Delay\_ms(100);

begin

Delay\_ms(8000);

respuesta();

Usart\_Write\_Text2(resp);

Usart\_Write2(0x0D);

Usart\_Write2(0x0A);

if ( ( (resp[2]='O') and (resp[3]='K') ) or ( (resp[2]='+') and (resp[3]='W') ) ) then break;

if ( ( (resp[3]='0') and (resp[4]='K') ) or ( (resp[3]='+') and (resp[4]='W') ) ) then break;

end;

```
 Usart_Write_Text1('AT+WIPOPT=6,1,2,61,"7772098622@itelcel.com"'); // MI 
CORREO RESP OK
```
Usart\_Write1(0x0D);

Usart\_Write1(0x0A);

Delay\_ms(200);

Usart\_Write\_Text1('AT+WIPOPT=6,1,2,62,"Giovanni"'); // MNOMBRE DE QUIEN ENVIA RESP OK

Usart\_Write1(0x0D);

Usart\_Write1(0x0A);

Delay\_ms(200);

 Usart\_Write\_Text1('AT+WIPOPT=6,1,2,63,"edson\_giov@mail2world.com"'); // DESTINATARIO RESP OK Usart\_Write1(0x0D); Usart\_Write1(0x0A); Delay\_ms(200); Usart\_Write\_Text1('AT+WIPOPT=6,1,2,66,"prueba envio con Mikro"'); // TEMA RESP OK Usart\_Write1(0x0D); Usart\_Write1(0x0A); Delay\_ms(200); limp\_buf();  $pb:=0;$ Usart\_Write\_Text1('AT+WIPFILE=6,1,2'); // CLIENTE SMTP RESP: OK +WIPREADY:6,1 Usart\_Write1(0x0D); Usart\_Write1(0x0A); Delay\_ms(200); begin Delay\_ms(10000); respuesta(); Usart\_Write\_Text2(resp); Usart\_Write2(0x0D);

Usart\_Write2(0x0A);

end;

Usart\_Write\_Text1('LINEA 1 PRUEBA ENVIO MIKRO CON F4');

Usart\_Write1(0x0D);

Usart\_Write1(0x0A);

Usart\_Write\_Text1('LINEA 2 PRUEBA ENVIO MIKRO CON F4');

Usart\_Write1(0x0D);

Usart\_Write1(0x0A);

Usart\_Write\_Text1('LINEA 3 PRUEBA ENVIO MIKRO CON F4');

Usart\_Write1(0x0D);

Usart\_Write1(0x0A);

Usart\_Write\_Text1('LINEA 4 PRUEBA ENVIO MIKRO CON F4');

Usart\_Write1(0x0D);

Usart\_Write1(0x0A);

Usart\_Write\_Text1('LINEA 1 PRUEBA ENVIO MIKRO CON F4');

Usart\_Write1(0x0D);

Usart\_Write1(0x0A);

Usart\_Write\_Text1('LINEA 2 PRUEBA ENVIO MIKRO CON F4');

Usart\_Write1(0x0D);

Usart\_Write1(0x0A);

Usart\_Write\_Text1('LINEA 3 PRUEBA ENVIO MIKRO CON F4');

Usart\_Write1(0x0D);

Usart\_Write1(0x0A);

 Usart\_Write\_Text1('LINEA 4 PRUEBA ENVIO MIKRO CON F4'); Usart\_Write1(0x0D);

Usart\_Write1(0x0A);

Usart\_Write1(0x03);

```
 Usart_Write_Text1('+++');
```
Delay\_ms(2000);

Usart\_Write\_Text1('AT+WOPEN=0'); // ABRIR STACK TCP/IP RESP OK

Usart\_Write1(0x0D);

Usart\_Write1(0x0A);

Delay\_ms(200);

end.

# **7.1.4.2. Anexos. Diagramas de Conexiones**  Fuente de Alimentación

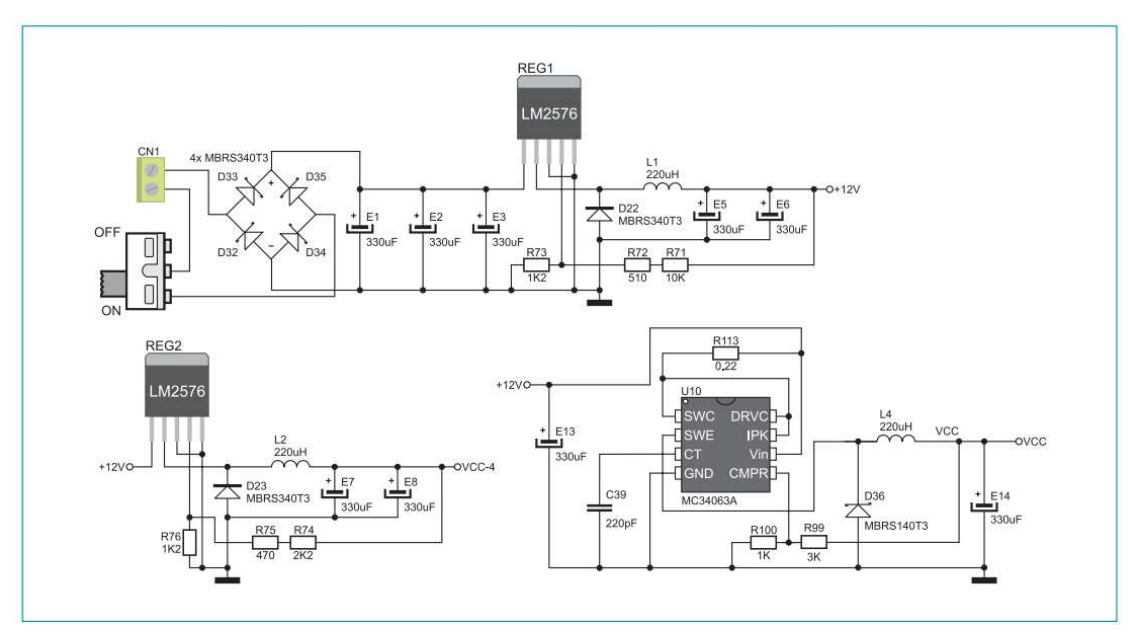

### Comunicación RS-232

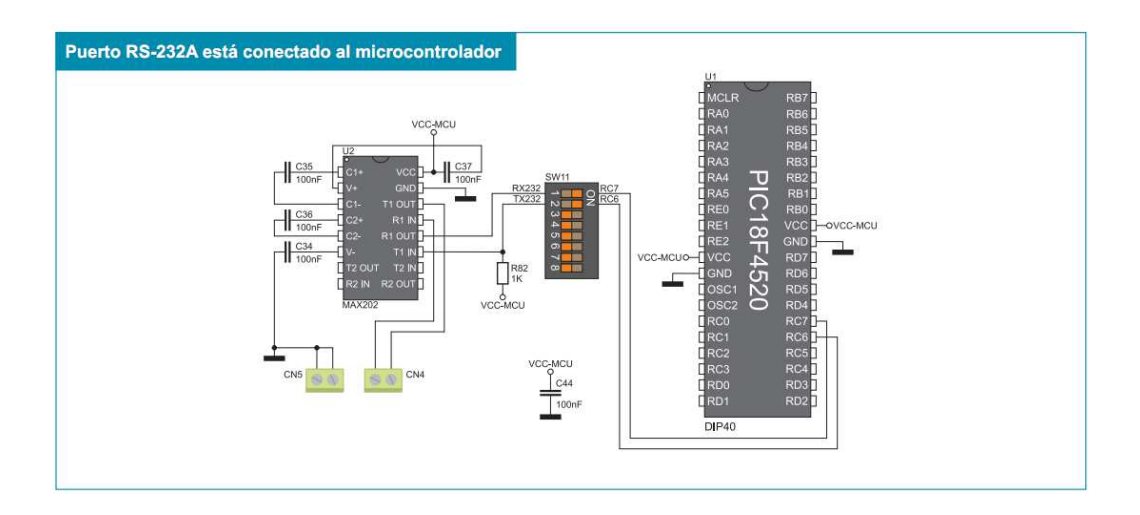

# Comunicación RS-485

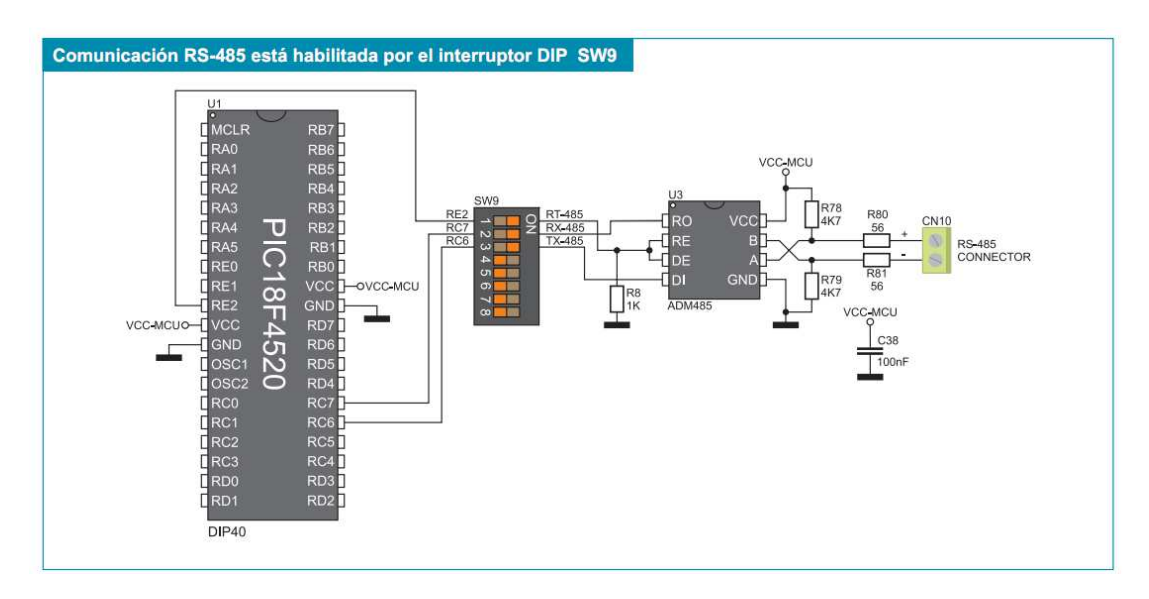

### Comunicación GSM/GPRS

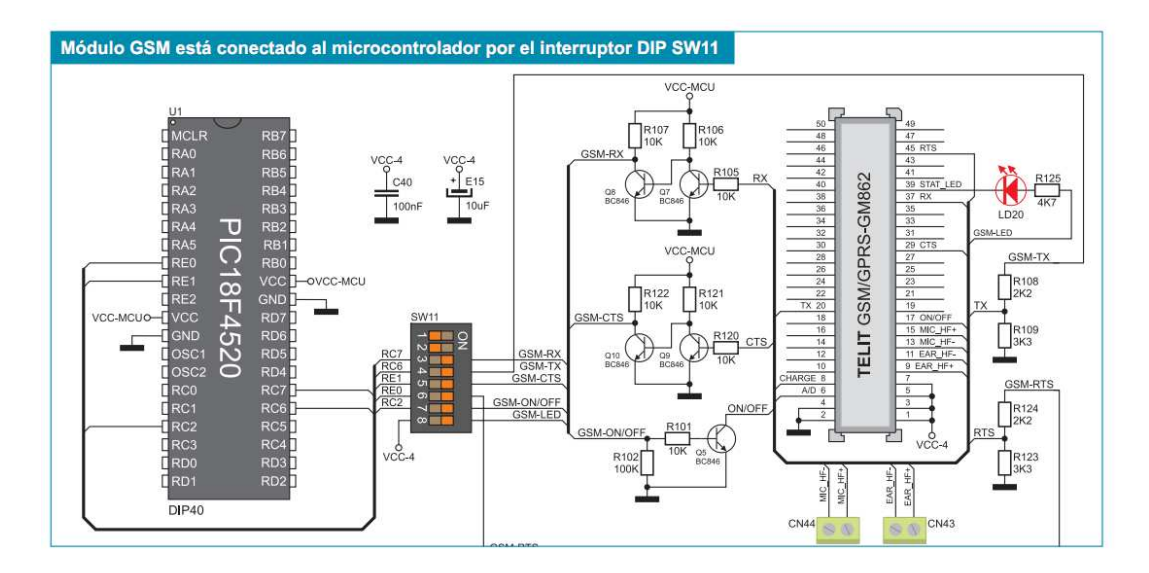

Convertidor Analógico Digital (ADC)

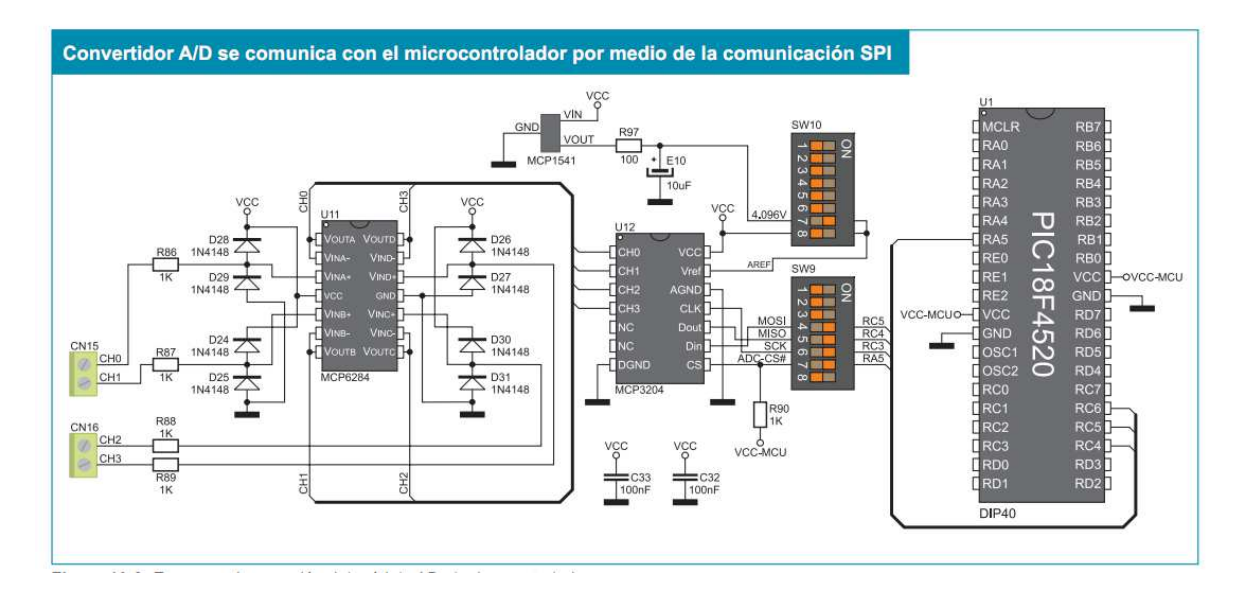

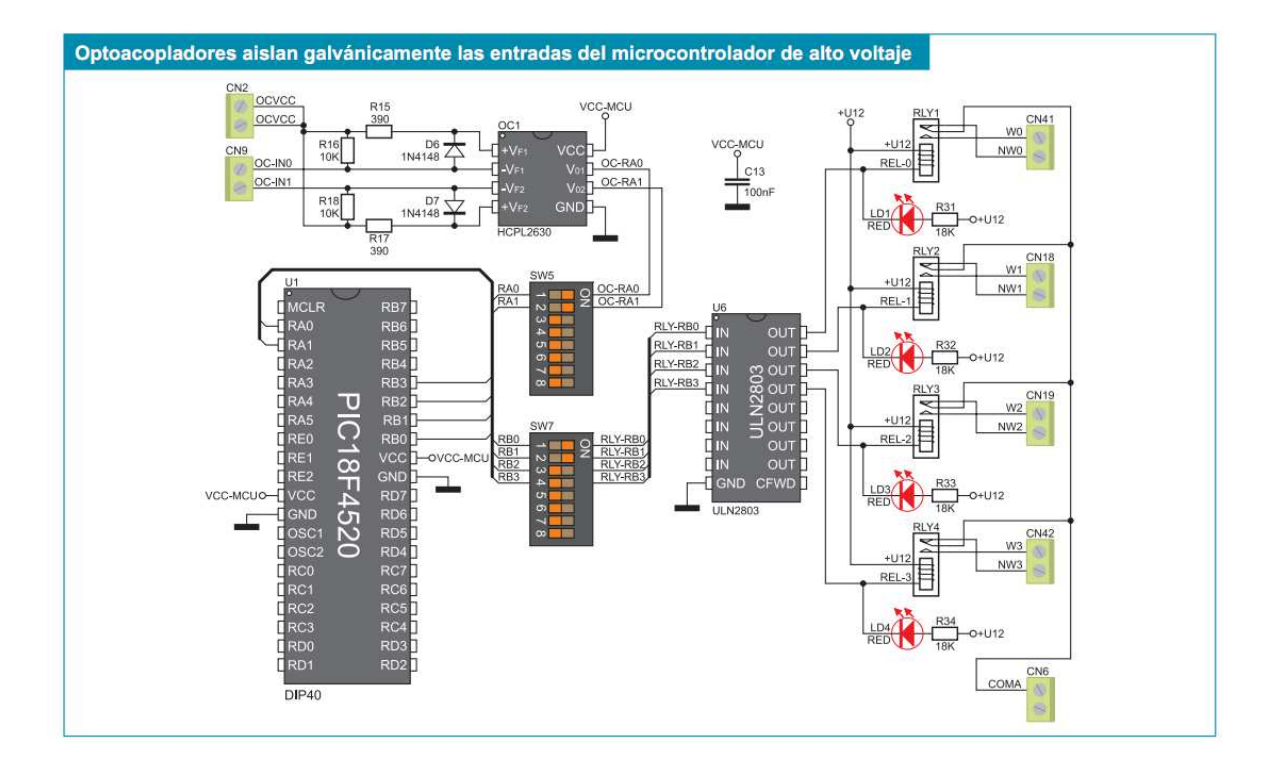

## Conexión a Relevadores y Optoacopladores

# **Código**

program Arrancador\_GSM;

var i, pb : byte;

buf: string [90];

clave:string[8];

nvo\_sms\_txt :string[16];

i\_txt:string[3];

num\_cel :string [10];

procedure interrupt() ;

begin

if (PIR3.RC2IF) then

begin

PIR3.RC2IF:=0;

buf[pb]:=RCREG2;

 $Inc(pb);$ 

end;

if  $(pb = 90)$  then

begin

 $pb:=0;$ 

end;

end;

procedure limp\_buf();

var c: byte;

begin

 $c:=0;$ 

repeat

buf[c]:=0x00;

 $Inc(c);$ 

until c=90

end;

procedure clave\_sms();

begin

clave:=' ';

 clave[0]:=buf[62]; //60 clave[1]:=buf[63]; //61 clave[2]:=buf[64]; //62 clave[3]:=buf[65]; //63 clave[4]:=buf[66]; //64

end;

procedure llamada();

begin

 $num\_cel :='$  ';

if buf[24]='7' then

begin

num\_cel[0]:=buf[24];

```
 num_cel[1]:=buf[25];
```
num\_cel[2]:=buf[26];

num\_cel[3]:=buf[27];

num\_cel[4]:=buf[28];

num\_cel[5]:=buf[29];

num\_cel[6]:=buf[30];

num\_cel[7]:=buf[31];

num\_cel[8]:=buf[32];

num\_cel[9]:=buf[33];

limp\_buf();

pb:=0x00;

end;

Glcd\_Write\_Text(num\_cel,2,7,1);

end;

procedure nvo\_sms();

begin

nvo\_sms\_txt:=' ';

nvo\_sms\_txt[0]:=buf[0];

nvo\_sms\_txt[1]:=buf[1];

nvo\_sms\_txt[2]:=buf[2];

nvo\_sms\_txt[3]:=buf[3];

nvo\_sms\_txt[4]:=buf[4];

nvo\_sms\_txt[5]:=buf[5];

nvo\_sms\_txt[6]:=buf[6];

nvo\_sms\_txt[7]:=buf[7];

nvo\_sms\_txt[8]:=buf[8];

nvo\_sms\_txt[9]:=buf[9];

nvo\_sms\_txt[10]:=buf[10];

nvo\_sms\_txt[11]:=buf[11];

nvo\_sms\_txt[12]:=buf[12];

nvo\_sms\_txt[13]:=buf[13];

nvo\_sms\_txt[14]:=buf[14];

nvo\_sms\_txt[15]:=buf[15];

nvo\_sms\_txt[16]:=buf[16];

Glcd\_Write\_Text(nvo\_sms\_txt,2,3,1);

limp\_buf();

 $pb:=0;$ 

end;

procedure lee\_sms();

begin

Usart\_Write\_Text2('AT+CMGR=1');

Usart\_Write2(0x0D);

Usart\_Write2(0x0A);

Delay\_ms(500);

Usart\_Write\_Text2('AT+CMGR=1');

Usart\_Write2(0x0D);

Usart\_Write2(0x0A);

Delay\_ms(500);

clave\_sms();

Delay\_ms(500);

limp\_buf();

 $pb:=0;$ 

Delay\_ms(50);

end;

begin

USART\_Init1(9600); // initialize USART module (8 bit, 9600 baud rate, no parity bit...

USART\_Init2(9600);

 Glcd\_Init(PORTJ, 0, 1, 2, 3, 5, 4, PORTH); // Glcd\_Init\_BP4, see autocomplete Glcd\_Set\_Font(@FontSystem5x8, 5, 8, 32); Glcd\_Fill(0x00);

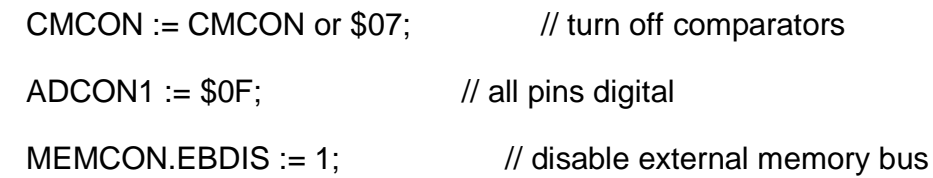

 $INTCON.GIE := 1;$ 

 $INTCON.PEIE := 1;$ 

 $PIR3.RC2IF := 0;$ 

 $PIE3.RC2IE := 1;$ 

- TRISF :=  $0$ ;
- TRISE :=  $0$ ;
- TRISD :=  $0$ ;

PORTF:=0;

PORTE:=0;

PORTD:=0;

Usart\_Write\_Text2('ATE'); //QUITA ECO Usart\_Write2(0x0D); Usart\_Write2(0x0A); Delay\_ms(50);

Usart\_Write\_Text2('AT&KO'); //QUITA ECO

Usart\_Write2(0x0D);

Usart\_Write2(0x0A);

Delay\_ms(50);

 Usart\_Write\_Text2('AT+COPS=0'); Usart\_Write2(0x0D); Usart\_Write2(0x0A); Delay\_ms(50); limp\_buf(); pb:=0x00;

 Usart\_Write\_Text2('AT+CLIP=1,1'); Usart\_Write2(0x0D); Usart\_Write2(0x0A);

Delay\_ms(50);

limp\_buf();

pb:=0x00;

 Usart\_Write\_Text2('AT+CMGF=1'); Usart\_Write2(0x0D); Usart\_Write2(0x0A); Delay\_ms(50); limp\_buf(); pb:=0x00;

Usart\_Write\_Text2('AT+CNMI=2,1');

Usart\_Write2(0x0D);

Usart\_Write2(0x0A);

Delay\_ms(50);

limp\_buf();

pb:=0x00;

while TRUE do

begin

Glcd\_Fill(0x00);

llamada();

limp\_buf();

pb:=0x00;

Delay\_ms(1000);

if (num\_cel[0]='7') and (num\_cel[1]='7') and (num\_cel[2]='7') and (num\_cel[3]='1') and (num\_cel[4]='7') and

(num\_cel[5]='5') and (num\_cel[6]='2') and (num\_cel[7]='8') and (num\_cel[8]='0') and (num\_cel[9]='5') then

begin

PORTD:=0XFF;

PORTE:=0XFF;

```
 PORTF:=0XFF;
```
 Glcd\_Write\_Text('ENCENDER!!!',2,2,1); num  $cel:='$  '; Glcd\_Write\_Text(num\_cel,2,1,1);

repeat

llamada();

limp\_buf();

pb:=0x00;

Delay\_ms(1000);

Glcd\_Write\_Text('....mmmmm',2,3,1);

if (num\_cel[0]='7') and (num\_cel[1]='7') and (num\_cel[2]='7') and (num\_cel[3]='1') and (num\_cel[4]='7') and

 (num\_cel[5]='5') and (num\_cel[6]='2') and (num\_cel[7]='8') and (num\_cel[8]='0') and (num\_cel[9]='5') then

begin

PORTD:=0X00;

PORTE:=0X00;

PORTF:=0X00;

Glcd\_Write\_Text('APAGAR!!!',2,4,1);

 Usart\_Write\_Text2('AT+CMGS=7772794910'); // 6391301464, 5532951201 Usart\_Write2(0x0D); Usart\_Write2(0x0A); Delay\_ms(500);  $pb:=0;$ 

Usart\_Write\_Text2('APAGANDO!!!!');

Usart\_Write\_Text2('M3');

Usart\_Write2(0x0D);

Usart\_Write2(0x0A);

Usart\_Write2(0x1A);

num\_cel:=' ';

end;

until (num\_cel[0]='7') and (num\_cel[1]='7') and (num\_cel[2]='7');

Glcd\_Write\_Text('NO!!!!!',2,5,1);

end;

end;

end.